## **ЦЕНТРАЛЬНОУКРАЇНСЬКИЙ НАЦІОНАЛЬНИЙ ТЕХНІЧНИЙ УНІВЕРСИТЕТ Мiнiстерство освiти та науки України Кафедра будівельних, дорожніх машин і будівництва**

# **БУДІВЕЛЬНА ТЕХНІКА**

**Методичні вказівки до лабораторно-практичних занять для здобувачів освіти освітнього рівня «Бакалавр» спеціальності 192 «Будівництво та цивільна інженерія» денної та заочної форм навчання**

> **Кропивницький 2020**

## **ЦЕНТРАЛЬНОУКРАЇНСЬКИЙ НАЦІОНАЛЬНИЙ ТЕХНІЧНИЙ УНІВЕРСИТЕТ Мiнiстерство освiти та науки України Кафедра будівельних, дорожніх машин і будівництва**

# **БУДІВЕЛЬНА ТЕХНІКА**

**Методичні вказівки до лабораторно-практичних занять для здобувачів освіти освітнього рівня «Бакалавр» спеціальності 192 «Будівництво та цивільна інженерія» денної та заочної форм навчання**

> **Затверджено на засiданнi кафедри БДМБ Протокол №12 вiд 30 червня 2020 р.**

Будівельна техніка. Методичні вказівки до лабораторно-практичних занять для здобувачів освіти освітнього рівня «Бакалавр» спеціальності 192 «Будівництво та цивільна інженерія» денної та заочної форм. / Упорядник: С. Хачатурян. – Кропивницький, ЦНТУ– 41 с.

Упорядник: С. Хачатурян – канд. техн. наук, доцент.

Рецензент – В. Дарієнко – канд. техн. наук, доцент.

© Будівельна техніка. Методичні вказівки до лабораторно-практичних занять для здобувачів освіти освітнього рівня «Бакалавр» спеціальності 192 «Будівництво та цивільна інженерія» денної та заочної форм. / Упорядник: С. Хачатурян.

# **ЗМІСТ**

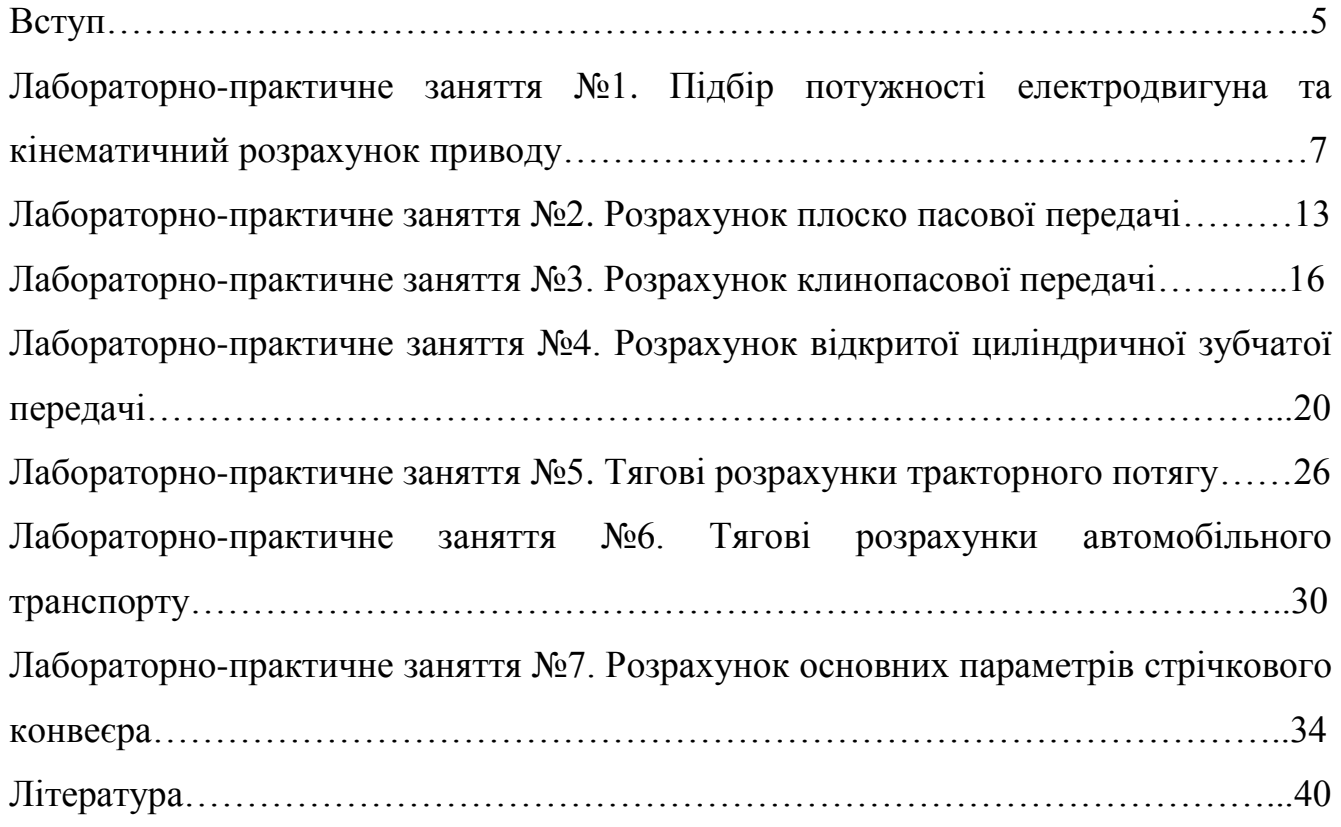

#### **ВСТУП**

Дисципліна «Будівельна техніка» містить лекції та лабораторно-практичні заняття, котрі сприяють засвоєнню лекційного матеріалу та набуттю практичних навичок для виконання розрахунків. Її метою є вивчення студентами конструкцій будівельних машин, їх призначення, оволодіння навиками розрахунку та підбору будівельних машин для конкретних умов роботи, а також вивчення елементів і систем, які забезпечують роботу машин та обладнання.

У результаті вивчення курсу студент повинен знати:

• конструкції сучасних будівельних машин;

• умови раціонального використання машин у будівництві;

• правила експлуатації та ремонту машин.

Студент повинен уміти:

• вибрати машини для комплексної механізації заданого технологічного процесу;

• розрахувати продуктивність конкретної машини;

• забезпечити умови безпечної експлуатації машин.

Основою цього курсу є знання базових інженерних дисциплін: теоретичної механіки, опору матеріалів, електротехніки та гідравліки.

Програмою передбачено виконання семи лабораторно-практичних занять. Студенти виконують лабораторно-практичні заняття в аудиторіях у години, відведені за розкладом, під керівництвом викладача. Кількість варіантів завдань така, що кожний студент отримує окрему задачу та, користуючись методичними вказівками, може розв'язувати її самостійно. Роботи оформляються у тонких (24 аркуші) зошитах із необхідними схемами, ескізами, кресленнями, розрахунками та мотивуванням прийнятих рішень. Розрахунки та мотивування повинні супроводжуватись посиланням на відповідну літературу, норми, каталоги, дані з практики та інші джерела. Потрібні для розрахунків дані (технічні характеристики машин і обладнання, параметри двигунів і ін.) наведені в таблицях, розміщених у кожному лабораторно-практичному занятті. Для

5

виконання роботи студент повинен мати калькулятор і креслярські приладдя (олівець, трикутник, циркуль).

Виконане завдання студент зобов'язаний надати керівнику для перевірки на початку наступного лабораторно-практичного заняття, а захистити роботи – до початку заліково-екзаменаційної сесії. Підставою для допуску студента до здачі екзамену є зарахування лабораторно-практичних робіт викладачем, який веде предмет.

Ці методичні поради розроблені відповідно до програми курсу «Будівельна техніка» й з успіхом використовуються в навчальному процесі кафедри будівельних, дорожніх машин і будівництва Центральноукраїнського національного технічного університету. При розробці цих порад використано досвід викладання курсу, а також частково використані методичні матеріали Київського національного університету будівництва і архітектури та Харківського національного університету будівництва та архітектури.

# *ЛАБОРАТОРНО-ПРАКТИЧНЕ ЗАНЯТТЯ №1*

### *Підбір потужності електродвигуна та кінематичний розрахунок приводу.*

*Необхідно:* визначити загальний ККД приводу та потрібну потужність електродвигуна; вибрати тип електродвигуна; визначити загальне передаточне число приводу та розподілити його між типами передач приводу; обчислити частоти обертання, потужності та крутні моменти на валах приводу.

*Вихідні данні* для розрахунку приймаються у відповідності до варіанту, заданому викладачем за табл. 1. 1.

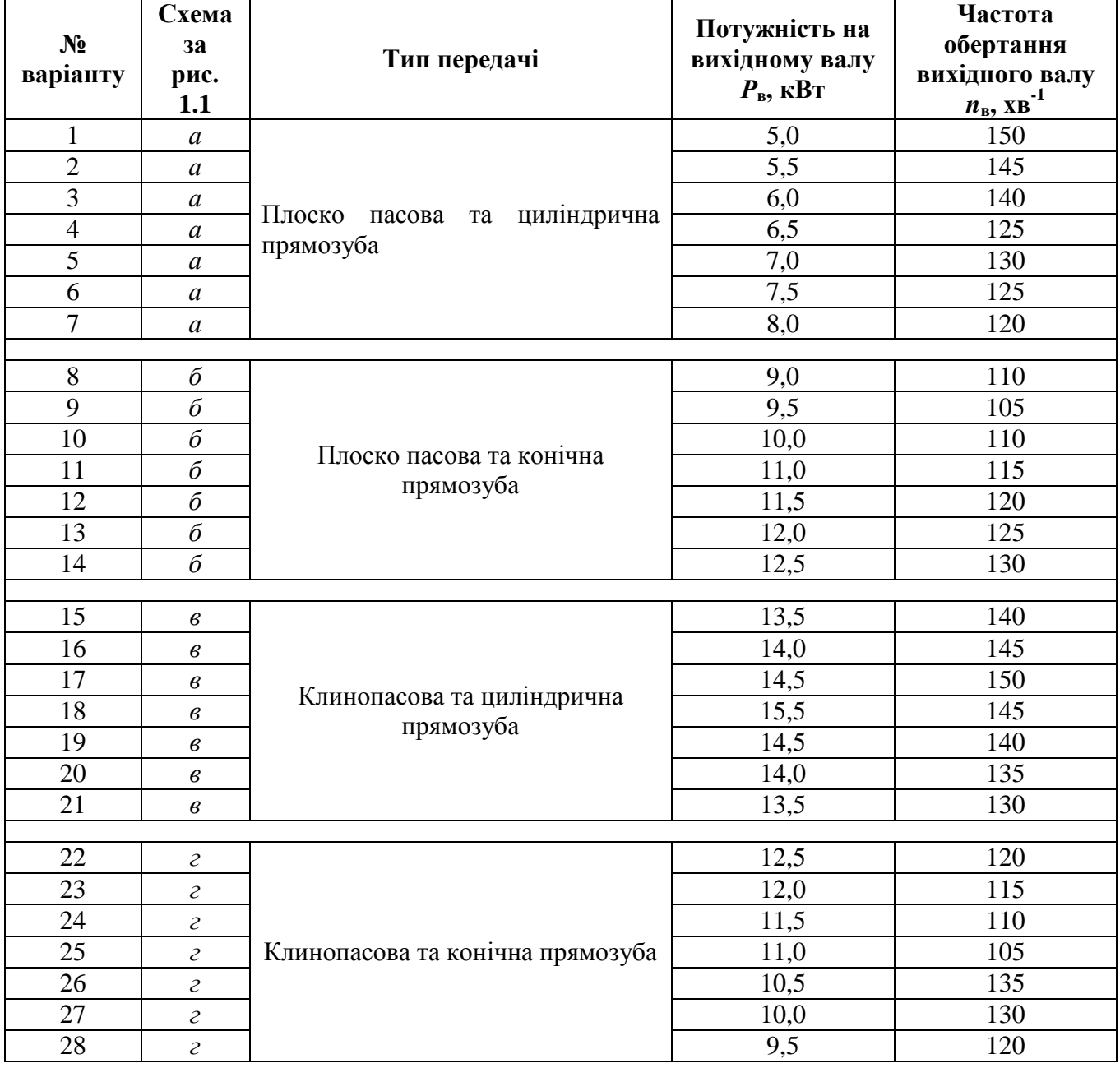

*Таблиця 1.1.* Вихідні дані

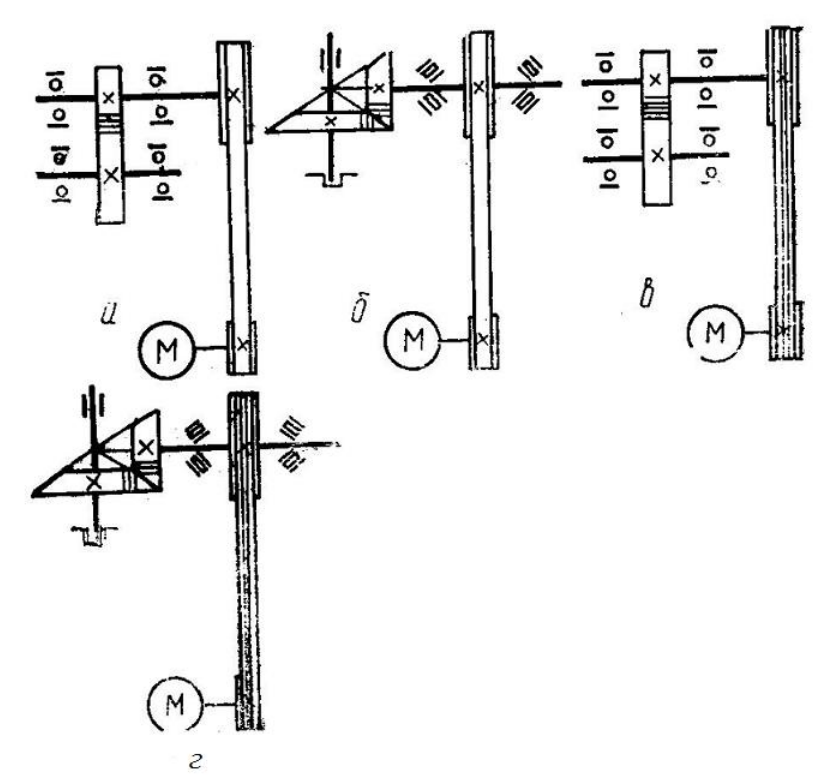

Рис. 1.1. Схеми приводів будівельних машин: а – конвеєра; б – дробарки з плоско пасовою передачею; в – бетононасосу; г – дробарки з клинопасовою передачею

## *Методика розрахунку:*

1. Визначити потужність електродвигуна за формулою:

$$
P_{\scriptscriptstyle{\partial_{\mathcal{E}}} = \frac{P_{\scriptscriptstyle{\mathcal{E}}}}{\eta_{\scriptscriptstyle{\mathcal{I} \mathcal{I} \mathcal{Z}}}}\tag{1.1}
$$

де *ηзаг.= η1·η2· <sup>k</sup> оп*. *‒* загальний ККД приводу;

 $\eta_1$ ,  $\eta_2$  – ККД окремих передач;

*ηоп. –* ККД, який враховує втрати в опорах;

*k* – число валів або пар підшипників.

Орієнтовні значення окремих ККД:

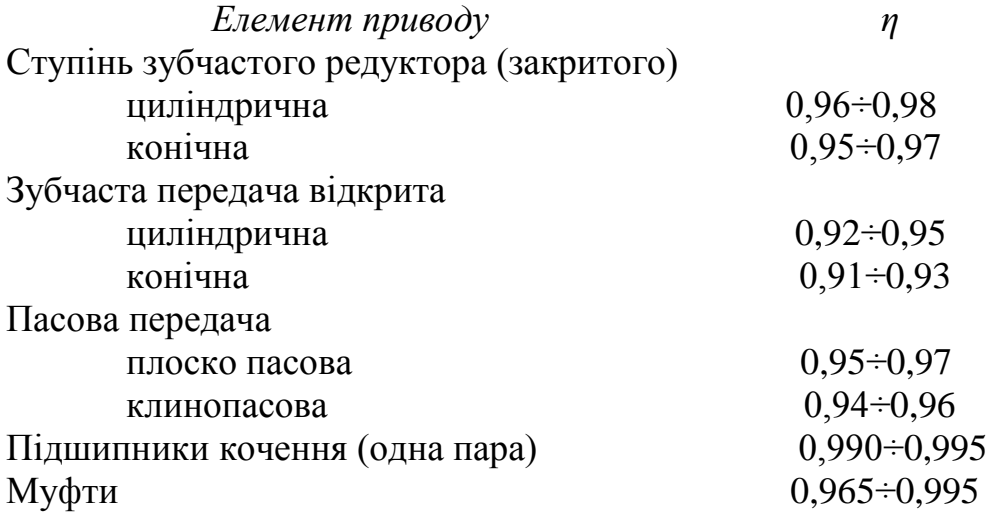

2. Частота обертання валу електродвигуна

$$
n_{\scriptscriptstyle{\partial_{\theta}}}=n_{\scriptscriptstyle{\theta}}\cdot U_1\cdot U_2\cdot\ldots,\tag{1.2}
$$

де *U1, U<sup>2</sup>* …‒ передаточні числа окремих передач, рекомендовані значення котрих такі:

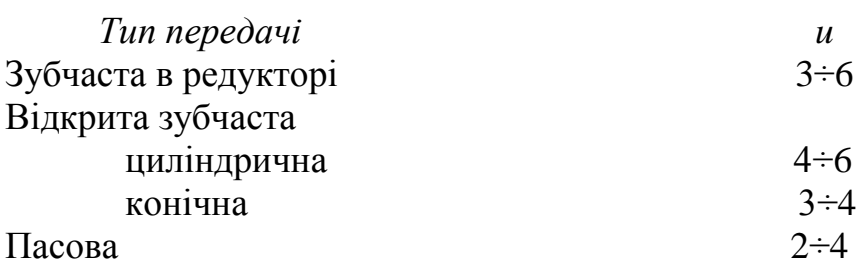

3. Користуючись табл. 1. 2, підібрати електродвигун потужністю *Р<sup>0</sup>* і частотою обертання *n<sup>0</sup>* ротора, значення котрих є найближчими до отриманих раніше *Rдв.* і *nдв.*. При підборі *Р<sup>0</sup>* допускається перевантаження двигуна до 5÷8% при постійному та до 10÷12% при перемінному навантаженнях.

| Двигун                                           | Потужність,<br>кВт | $O0$ ./<br>XB. | Струм при<br><b>380B</b> | ККД,<br>$\frac{0}{0}$ | Коефіцієнт Іп/<br>потужності Ін |                | Maca,<br>$\mathbf{K}\Gamma$ | Двигуни<br>застарілих<br>марок |
|--------------------------------------------------|--------------------|----------------|--------------------------|-----------------------|---------------------------------|----------------|-----------------------------|--------------------------------|
| <b>AHP 56 A2</b>                                 | 0,18               | 3000           | 0,55                     | 65                    | 0,78                            | 5              | 3,5                         | 4AA56A2                        |
| <b>A</b> HP 56 B <sub>2</sub>                    | 0,25               | 3000           | 0,73                     | 66                    | 0,79                            | 5              | 3,8                         | 4AA56B2                        |
| <b>A</b> HP 56 A <sub>4</sub>                    | 0,12               | 1500           | 0,5                      | 57                    | 0,66                            | 5              | 3,6                         | 4AA56A4                        |
| <b>A</b> HP 56 B4                                | 0,18               | 1500           | 0,7                      | 60                    | 0,68                            | 5              | 4,2                         | 4AA56B4                        |
| <b>A</b> HP 63 A <sub>2</sub>                    | 0,37               | 3000           | 0,9                      | 72                    | 0,84                            | 5              | 5,2                         | 4A(M)63A2                      |
| <b>A</b> <i>H</i> P <sub>63</sub> B <sub>2</sub> | 0,55               | 3000           | 1,3                      | 75                    | 0,81                            | 5              | 6,1                         | 4A(M)63B2                      |
| <b>AMP 63 A4</b>                                 | 0,25               | 1500           | 0,9                      | 65                    | 0,67                            | 5              | 5,1                         | 4AA(M)63A4                     |
| <b>A</b> HP 63 B4                                | 0,37               | 1500           | 1,2                      | 68                    | 0,7                             | 5              | 6                           | 4AA(M)63B4                     |
| <b>A</b> HP 63 A6                                | 0,18               | 1000           | 0,8                      | 56                    | 0,62                            | $\overline{4}$ | 4,8                         | 4AA(M)63A6                     |
| <b>A</b> HP 63 B6                                | 0,25               | 1000           | 1,0                      | 59                    | 0,62                            | $\overline{4}$ | 5,6                         | 4AA(M)63B6                     |
| <b>AHP 71 A2</b>                                 | 0,75               | 3000           | 1,3                      | 75                    | 0,8                             | 6              | 8,7                         | 4A(M)71A2                      |
| <b>A</b> <i>HP</i> 71 <sub>B2</sub>              | 1,1                | 3000           | 2,6                      | 76,2                  | 0,8                             | 6              | 9,5                         | 4A(M)71B2                      |
| <b>A</b> HP 71 A <sub>4</sub>                    | 0,55               | 1500           | 1,7                      | 71                    | 0,71                            | 5              | 8,1                         | 4A(M)71A4                      |
| <b>A</b> HP 71 B <sub>4</sub>                    | 0,75               | 1500           | 1,9                      | 73                    | 0,75                            | 5              | 9,4                         | 4A(M)71B4                      |
| <b>A</b> HP 71 A6                                | 0,37               | 1000           | 1,4                      | 62                    | 0,63                            | 4,5            | 8,6                         | 4A(M)71A6                      |
| <b>A</b> HP 71 B6                                | 0,55               | 1000           | 1,8                      | 65                    | 0,68                            | 4,5            | 9,9                         | 4A(M)71B6                      |
| <b>A</b> HP 80 A <sub>2</sub>                    | 1,5                | 3000           | 3,6                      | 78,5                  | 0,85                            | 6,5            | 13,3                        | 4A(M)80A2                      |
| <b>A</b> HP 80 B <sub>2</sub>                    | 2,2                | 3000           | 5,0                      | 81                    | 0,87                            | 6,4            | 15,0                        | 4A(M)80B2                      |

*Таблиця 1.2.* Основні технічні характеристики електродвигунів АИР

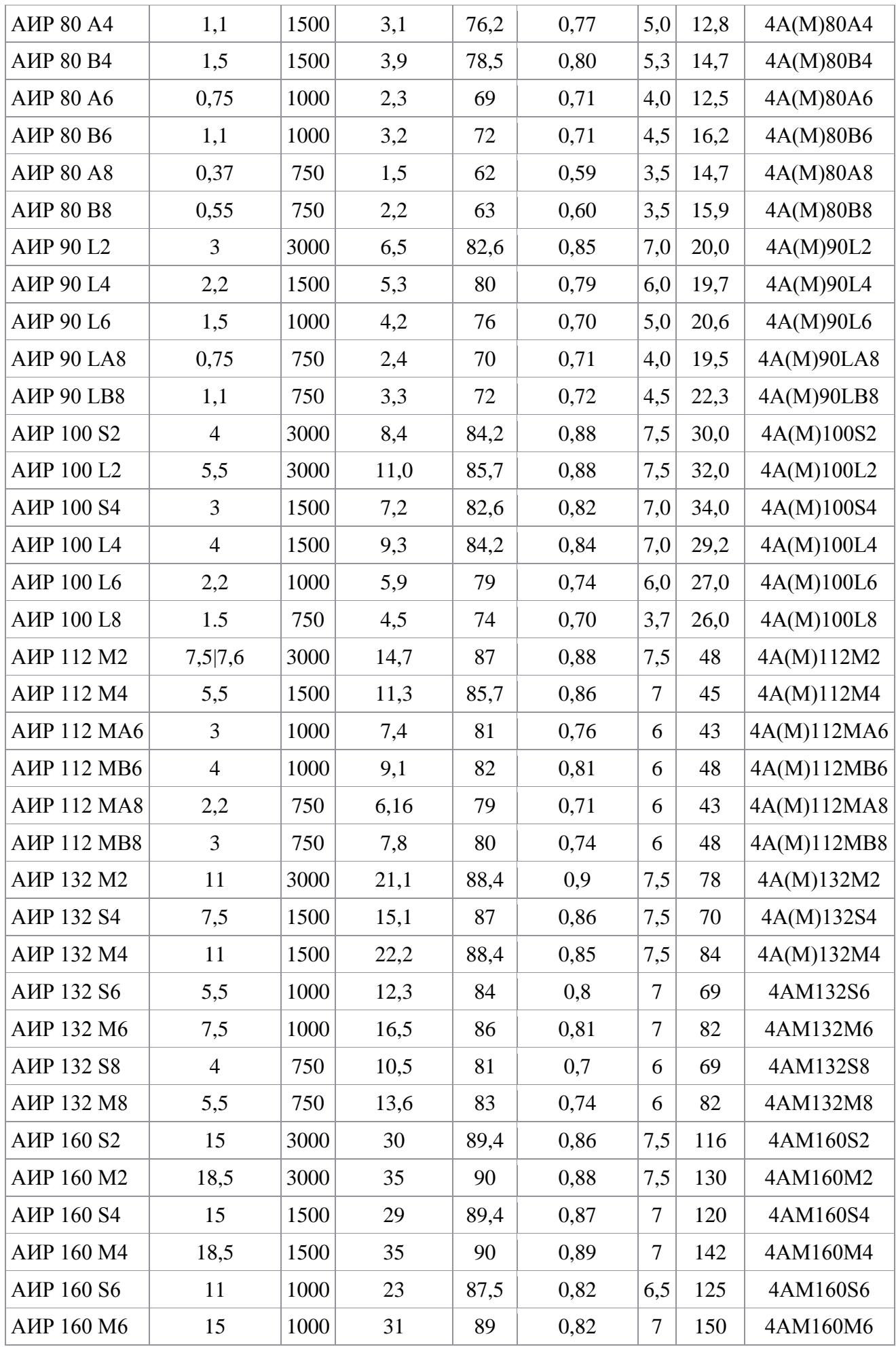

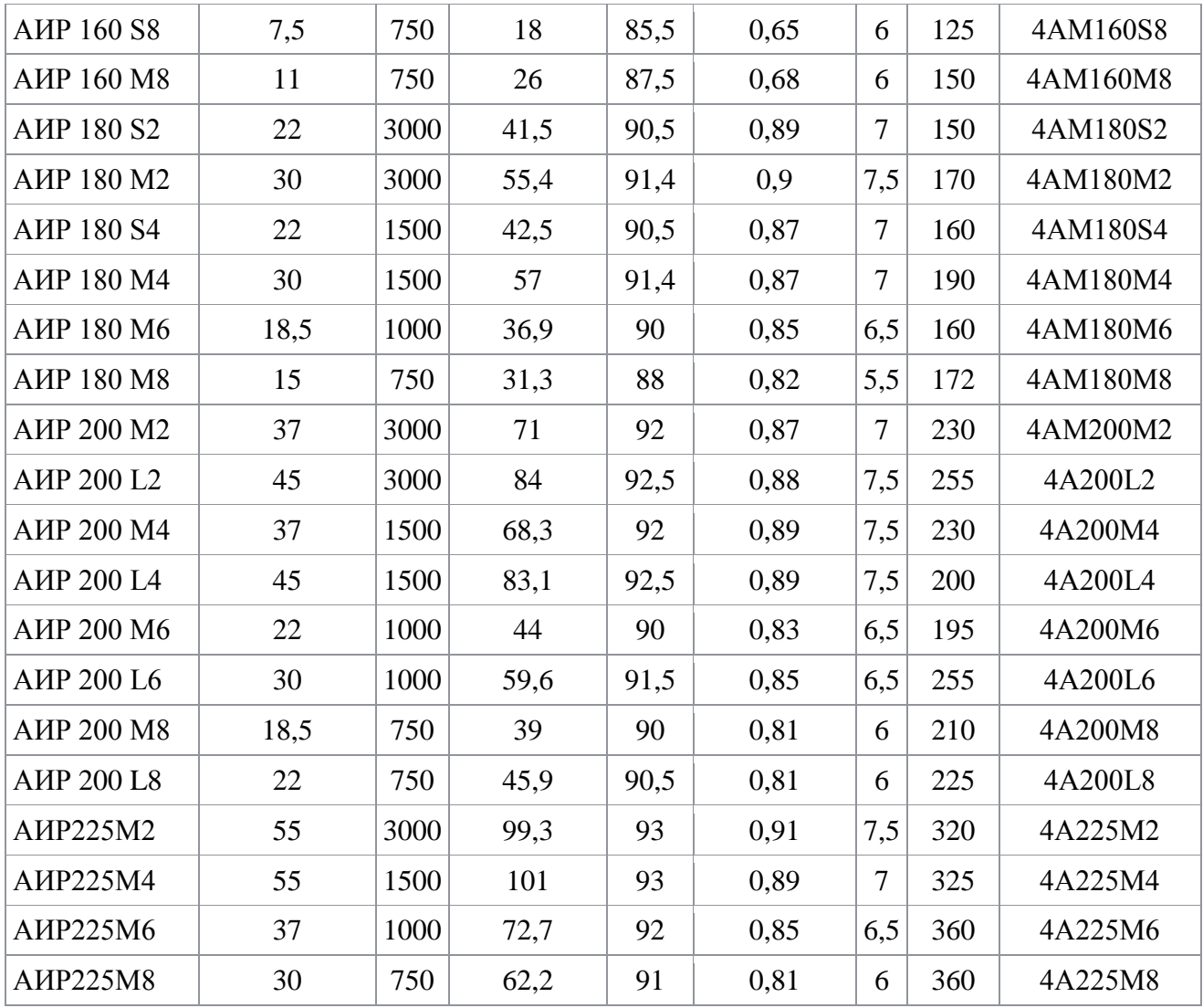

4. Визначити загальне передаточне число приводу

$$
n_{\text{sar.}} = \frac{n_0}{n_{\text{a}}}.
$$
 (1.3)

Отримане розрахунком загальне передаточне число розподіляють між типами та ступенями передач.

Якщо в кінематичній схемі приводу крім зубчастих передач є пасова передача, то спочатку визначають її передаточне число, щоб забезпечити узгодженість розмірів деталей таких передач з іншими деталями приводу.

5. Діаметр меншого шківу плоско пасової передачі, мм:

$$
D_1 = (1100 ... 1300)^3 \bigg| P_0 / n_0. \tag{1.4}
$$

6. Діаметр більшого шківу, мм:

$$
A_2 = A_1 \cdot U_1 (1 - E), \tag{1.5}
$$

11

де, *U<sup>1</sup>* – передаточне число плоско пасової передачі;

*Е* – коефіцієнт, який враховує відносне сковзання ременя (для прогумованих і текстильних ременів *Е*=0,01).

7. Отримані значення *D<sup>1</sup>* і *D<sup>2</sup>* округлити відповідно до рекомендованого ряду діаметрів, мм: 50; 63; 80; 90; 100; 112; 125; 140; 160; 180; 200; 225; 250; 280; 320; 360; 400; 450; 500; 560; 630; 710; 800; 900; 1000; 1120; 1250.

8. Для вибору діаметру *D<sup>1</sup>* меншого шківу клинопасової передачі попередньо визначити номінальний крутний момент ведучого валу, Н·м:

$$
T_0 = 9 \times 100 \frac{P_0}{n_0}.
$$
\n(1.6)

За моментом *Т<sup>0</sup>* вибрати діаметр *D<sup>1</sup>* меншого шківу:

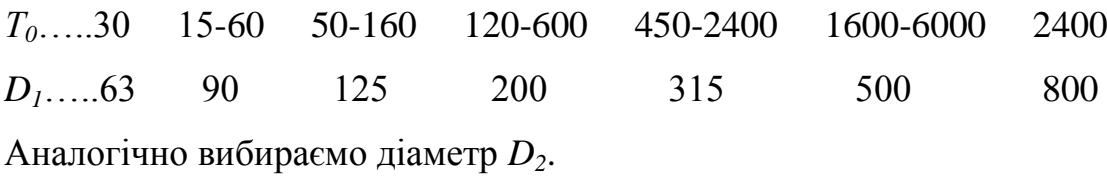

При виборі діаметрів з числа стандартних слід враховувати, що при менших діаметрах зменшуються габарити передачі, але збільшується число ременів.

9. Після вибору діаметра *D<sup>1</sup>* і *D<sup>2</sup>* уточнити передаточне число пасової передачі:

$$
U_1 = \frac{\Pi_2}{\Pi_1} \tag{1.7}
$$

10. Передаточне число *U<sup>2</sup>* зубчатих передач приймати з такого ряду чисел: 1,25; 1,4; 1,6; 1,8; 2,0; 2,24; 2,5; 2,8; 3,15; 3,55; 4,0; 4,5; 5,0; 5,6; 6,3…

11. Визначити частоту обертання *ω*, потужність *Р* і крутний момент *Т* на всіх валах приводу за формулами:

$$
\omega_1 = \frac{\pi \cdot n_1}{30}; \qquad P_1 = P_0 \cdot \eta_1 \cdot \eta_{\text{on.}} \qquad T_1 = \frac{P_1 \cdot 10^3}{\omega_1};
$$
  

$$
\omega_2 = \frac{\pi \cdot n_2}{30}; \qquad P_2 = P_1 \cdot \eta_2 \cdot \eta_{\text{on.}}; \qquad T_2 = \frac{P_2 \cdot 10^3}{\omega_2}.
$$

## *ЛАБОРАТОРНО-ПРАКТИЧНЕ ЗАНЯТТЯ №2*

### *Розрахунок плоско пасової передачі*

*Необхідно:* Вибрати тип паса, його матеріал і характеристику міцності; визначити діаметри ведучого та веденого шківів, округлити їх до найближчих за стандартом; вибрати стандартну довжину пасу та уточнити міжцентрову відстань; визначити кут охоплення пасом меншого шківу та порівняти з допустимим; перевірити пас на довговічність; визначити сили, що діють на вали передачі.

*Вихідні данні:* потужність і частоту обертання ведучого шківу взяти з розрахунків лабораторно-практичного заняття №1.

#### *Методика розрахунку:*

1. Діаметри меншого *D<sup>1</sup>* і більшого *D<sup>2</sup>* шківів визначити за методикою лабораторно-практичного заняття №1.

2. Визначити швидкість пасу, м/с:

$$
V = \frac{\pi \cdot \mathcal{A}_1 \cdot n_1}{60000} \,. \tag{2.1}
$$

3. Міжцентрову відстань прийняти конструктивно, причому, вона повинна задовольняти умові *а>0,5(D1+D2)*. Найвигідніша міжцентрова відстань передачі визначається умовою:

$$
a=2(D_1+D_2). \t(2.2)
$$

4. Кут охоплення на меншому шківі

$$
\alpha_1 = 180^\circ - 60^\circ \frac{\pi_2 - \pi_1}{a} \,. \tag{2.3}
$$

Рекомендується приймати для плоско пасової передачі *α1≥150º*.

5. Довжина пасу визначається як сума прямолінійних ділянок і дуг охоплення:

$$
l = 2 \cdot a + 0.5 \cdot \pi (\mathcal{A}_1 + \mathcal{A}_2) + \frac{(\mathcal{A}_2 - \mathcal{A}_1)^2}{4 \cdot a}.
$$
 (2.4)

6. У промисловості отримали найбільше розповсюдження прогумовані паси, що виготовляються за стандартами. Стандартні розміри таких пасів наведені в табл. 2. 1. При цьому оптимальна товщина пасу  $\delta \leq 0.025 \cdot D_1$ , а площа його перетину *S=b·δ* повинна забезпечувати необхідну міцність:

$$
S = \frac{k_o \cdot P_1}{k_o \cdot k_v \cdot k_a \cdot k_s \cdot V},
$$
\n(2.5)

- де, *k<sup>д</sup>* коефіцієнт динамічного навантаження, що залежить від характеру роботи передачі (табл. 2. 2);
	- *Р<sup>1</sup>* потужність, яка передається пасовою передачею;
	- *k<sup>0</sup>* допустиме корисне напруження для плоских пасів при початковому напруженні в пасі *σ0*=1,8*МПа* (табл. 2. 3);
	- *k<sup>v</sup>* швидкісний коефіцієнт, який враховує ослаблення зчеплення пасу з шківом під дією відцентрової сили (табл. 2. 4);
	- *k<sup>α</sup>* коефіцієнт, який враховує зниження навантажувальної здатності пасової передачі при зменшенні кута охоплення пасом меншого шківу (табл. 2. 4);
	- *k<sup>в</sup>* коефіцієнт, який враховує вид передачі та її розташування (табл. 2. 4).

7. Ширини обох шківів прийняти в залежності від ширини пасу. Рекомендовані розміри шківів приведені в табл. 2. 5.

| Тип А <i>[v]≤30м/с</i>                |            | Тип Б $\mu$ / $\leq$ 20м/с |            | Тип В $\frac{ \nu  \leq 15m}{c}$  |            |
|---------------------------------------|------------|----------------------------|------------|-----------------------------------|------------|
| Ширина паса <i>b</i> ,                | Число      | Ширина паса <i>b</i> ,     | Число      | Ширина паса <i>b</i> ,            | Число      |
| MM                                    | прокладок, | MМ                         | прокладок, | <b>MM</b>                         | прокладок, |
|                                       | IIIT.      |                            | IIIT.      |                                   | IIIT.      |
| 20; 25; 30; 40;<br>45; 50; 60; 70; 75 | $3\div 5$  | 20; 25; 30; 40; 45         | 2          | 20; 25; 30; 40                    | 3          |
| 80; 85; 90; 100                       | $3\div 6$  |                            |            | 50; 60; 70; 75                    | $3\div 5$  |
| 125; 150; 200;<br>250                 | $4\div 6$  | 150; 200; 250              | $4\div 6$  | 80; 85; 90; 100;<br>125; 150; 200 | $4\div 6$  |
| 250; 300                              | $4\div 8$  | 250; 300                   | $4\div 8$  | 250; 300                          | $4\div 8$  |
| 400; 450                              | $5\div 8$  | 375; 400; 425;<br>450      | $5\div 8$  | 375; 400; 425;<br>450             | $5\div 8$  |
| 500                                   | $5\div9$   | 500                        | $5\div9$   | 500                               | $5 \div 9$ |

*Таблиця 2.1.* Розміри плоских прогумованих пасів

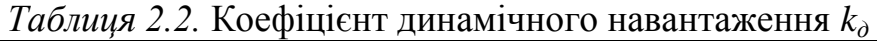

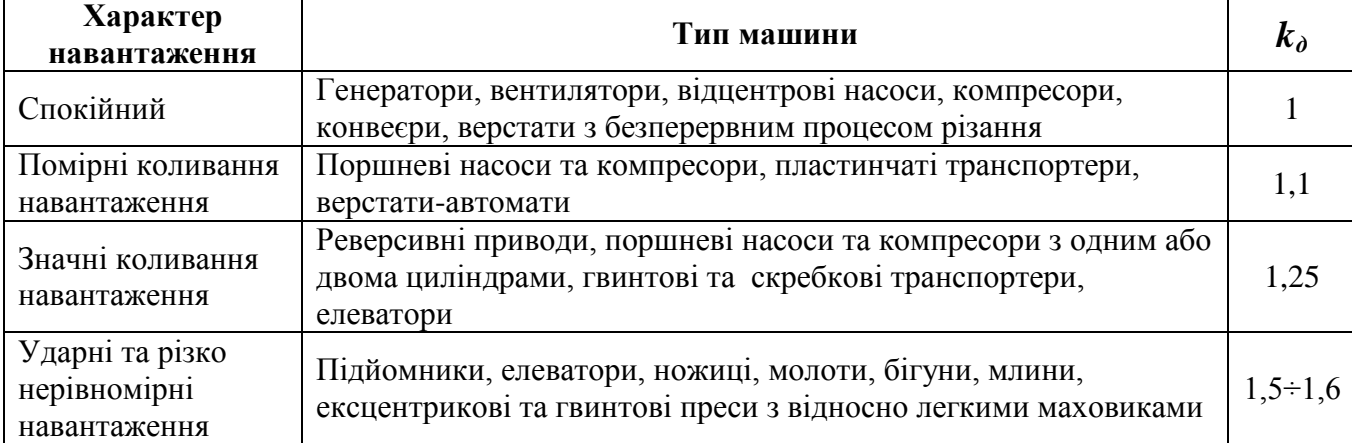

|             |                                                       |       |      | . .  |      |      |      |      |      |
|-------------|-------------------------------------------------------|-------|------|------|------|------|------|------|------|
| Паси        | $D_1/\delta$                                          |       |      |      |      |      |      |      |      |
|             | 20                                                    | 25    | 30   | 35   | 40   | 45   | 50   | 60   |      |
| Прогумовані |                                                       | (2,1) | 2,17 | 2,21 | 2,25 | 2,28 | 2,30 | 2,33 | 2,37 |
| Шкіряні     | (1,4)                                                 | 1,70  | 1.90 | 2,04 | 2,15 | 2.23 | 2,30 | 2,40 | 2,50 |
| Бавовняні   | (1,35)                                                | 1,50  | 1,60 | 1,67 | 1,72 | 1,77 | 1,80 | 1,85 | 1,90 |
| Шерстяні    | (1,05)                                                | 1,20  | 1,30 | 1,37 | 1,47 | 1,47 | 1,60 | 1,55 | 1,60 |
|             | Примітка. В дужках наведені нерекомендовані значення. |       |      |      |      |      |      |      |      |

*Таблиця 2.3.* Допустиме корисне напруження *k<sup>о</sup>* для плоских пасів при *σо*=1,8*МПа*

*Таблиця 2.4.* Коефіцієнти  $k_v$ ,  $k_\alpha$ , та  $k_\beta$ 

| Швидкість руху паса, м/с          |             | 5    | 10           | 15   | 20   | 25           | 30   |  |
|-----------------------------------|-------------|------|--------------|------|------|--------------|------|--|
| для плоских пасів                 | 1,04        | 1,03 | 1,00         | 0,95 | 0,88 | 0,79         | 0,68 |  |
| $k_v$<br>для клинових пасів       | 1,05        | 1,04 | 1,00         | 0,94 | 0,85 | 0.74         | 0,60 |  |
| Кут обхвату, град.                | 180         | 170  | 160          | 150  | 140  | 130          | 120  |  |
| для плоских пасів<br>$k_{\alpha}$ | 1,00        | 0,97 | 0,94         | 0,91 | 0,88 | 0,85         | 0,82 |  |
| для клинових пасів                | 1,00        | 0,98 | 0,95         | 0,92 | 0,89 | 0,86         | 0,83 |  |
| Кут нахилу до горизонту, град.    | $0 \div 60$ |      | $60 \div 80$ |      |      | $80 \div 90$ |      |  |
| відкрита передача                 |             |      |              | 0,9  |      |              | 0,8  |  |
| $k_{\rm g}$<br>перехресна         | 0,9         |      | 0,8          |      |      | 0,7          |      |  |
| напівперехресна                   | 0,8         |      | 0,7          |      |      | 0,6          |      |  |

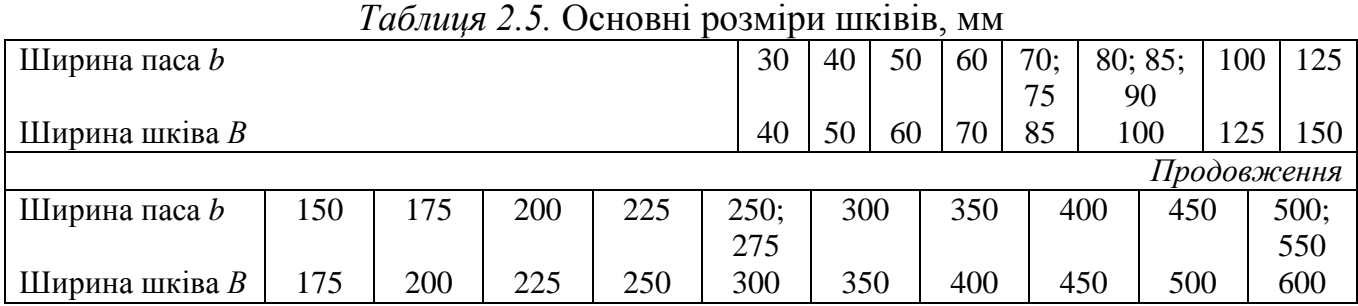

8. Розрахунок пасів на довговічність обмежити перевіркою числа пробігів паса на шківах:

$$
U = \frac{V}{l} \le [U],\tag{2.6}
$$

де, *U* – дійсне число пробігів пасу за секунду;

*[U]* – допустиме число пробігів пасу за секунду, приймається для звичайних плоских пасів *[U]≤5* 1/с, для спеціальних швидкохідних плоских пасів *[U]≤ 10* 1/с, в особливих випадках *[U]≤ 10÷20* 1/с.

9. Сили, що діють у пасовій передачі:

кружна сила на ведучому шківі:

$$
F_t = \frac{k_\partial \cdot P_0}{V};\tag{2.7}
$$

попередній натяг кожної гілки

$$
F_0 = \sigma_0 \cdot b \cdot \delta; \tag{2.8}
$$

15

натяг ведучої гілки

$$
F_1 = F_0 + \frac{F_t}{2};\tag{2.9}
$$

натяг веденої гілки

$$
F_2 = F_0 - \frac{F_t}{2};\tag{2.10}
$$

тиск пасу на вал

$$
Q = 2 \cdot F_0 \sin(\frac{\alpha}{2}).
$$
\n(2.11)

## *ЛАБОРАТОРНО-ПРАКТИЧНЕ ЗАНЯТТЯ №3*

### *Розрахунок клинопасової передачі*

*Необхідно:* вибрати тип пасу, його матеріал і характеристику міцності; визначити діаметри ведучого та веденого шківів, округливши їх до найближчих за стандартом; вибрати стандартну довжину пасу та уточнити міжцентрову відстань; визначити кут охоплення пасом меншого шківу та порівняти з допустимим; розрахувати потрібну кількість пасів, округливши її до найближчого цілого; перевірити пас на довговічність; визначити сили, що діють на вали передачі.

*Вихідні данні:* потужність і частоту обертання ведучого шківу взяти з розрахунків лабораторно-практичного заняття №1.

## *Методика розрахунку:*

1. За потужністю, що передається, *Р* і частотою обертання *n* вибрати перетин пасу за графіком рис. 3. 1, де область використання даного перетину розташована вище власної лінії та обмежена лінією попереднього перетину.

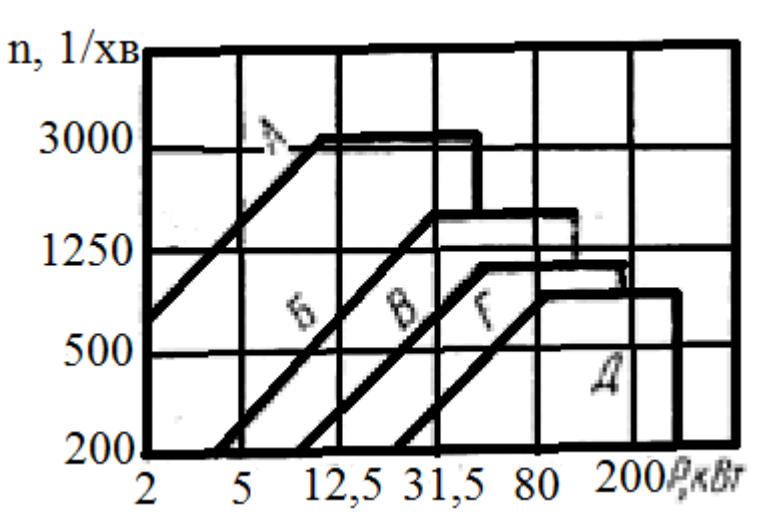

Рис. 3.1. Графік залежності потужності, що передається, від частоти обертання ведучого шківа

2. За прийнятим профілем пасу з табл. 3. 1 вибрати діаметр меншого шківу *D<sup>1</sup>* і допустиму потужність *Р<sup>0</sup>* на один пас.

|      | $1$ wormpr $2.1$ . $\Delta$ on $\gamma$ or finite tion $\gamma$ minority $1$ $\gamma$ , $\alpha$ is $\gamma$ , $\Delta$ in its introduce the inter- |                  |                                    |      |      |      |      |      |  |
|------|----------------------------------------------------------------------------------------------------|------------------|------------------------------------|------|------|------|------|------|--|
| Тип  |                                                                                                    |                  | Частота обертання малого шківа, хв |      |      |      |      |      |  |
| пасу | $D_l$ , MM                                                                                                    | $\boldsymbol{u}$ | 200                                | 400  | 800  | 1200 | 1600 | 2000 |  |
|      | 63                                                                                                    | $1{,}0$          | 0.09                               | 0,17 | 0,30 | 0,41 | 0.51 | 0,61 |  |
|      |                                                                                                    | $\geq 3.0$       | 0,11                               | 0,19 | 0,34 | 0,47 | 0.59 | 0,69 |  |
|      | 80                                                                                                    | $1{,}0$          | 0.14                               | 0,25 | 0,44 | 0,62 | 0.78 | 0,93 |  |
|      |                                                                                                    | $\geq 3.0$       | 0,15                               | 0,28 | 0,50 | 0.71 | 0,89 | 1,06 |  |
|      | >112                                                                                                    |                  | 0.21                               | 0,39 | 0.71 | 1.00 | 1,26 | 1.51 |  |

*Таблиця 3.1.* Допустима потужність *Р0*, *кВт*, для клинових пасів

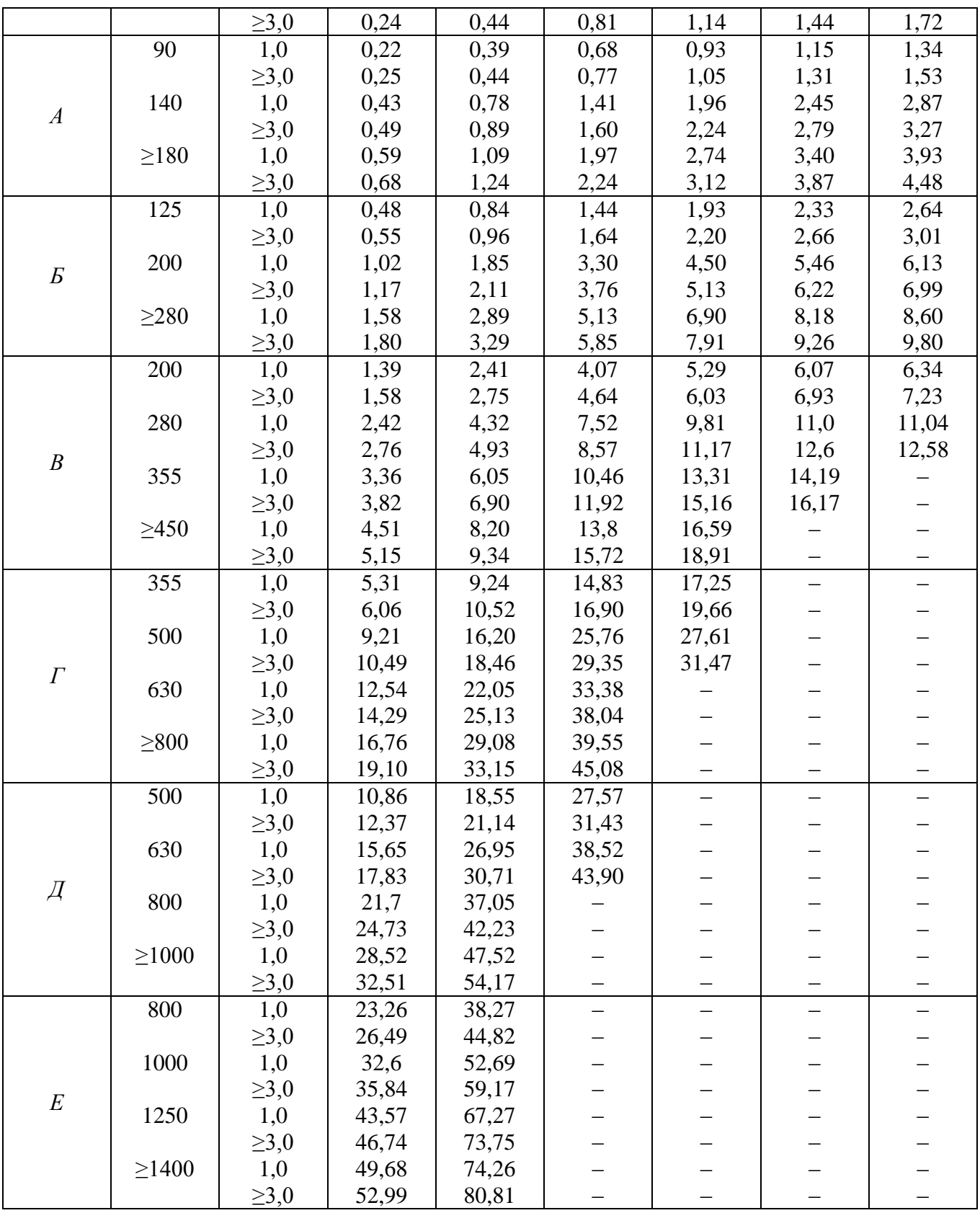

Діаметр *D<sup>2</sup>* більшого шківу визначити у відповідності до лабораторнопрактичного заняття №1, п. п. 6, 7.

Значення відносного сковзання в цьому випадку (за лабораторнопрактичним заняттям №1) прийняти: для корд тканинних клинових пасів – 0,02, а для корд шнурових клинових пасів – 0,01.

3. Міжцентрова відстань передачі:

$$
a = c \cdot \mathcal{A}_2,\tag{3.1}
$$

де *с* – числовий коефіцієнт, який приймають у залежності від передаточного відношення *U*:

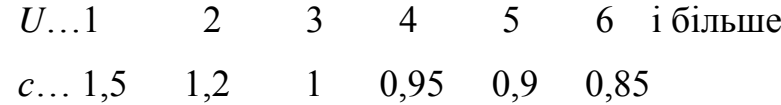

4. Розрахункову довжину пасу визначити за формулою, наведеною в лабораторно-практичному занятті №2, п. 5 (для плоско пасової передачі) та уточнити за табл. 3. 2.

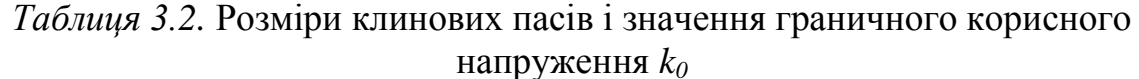

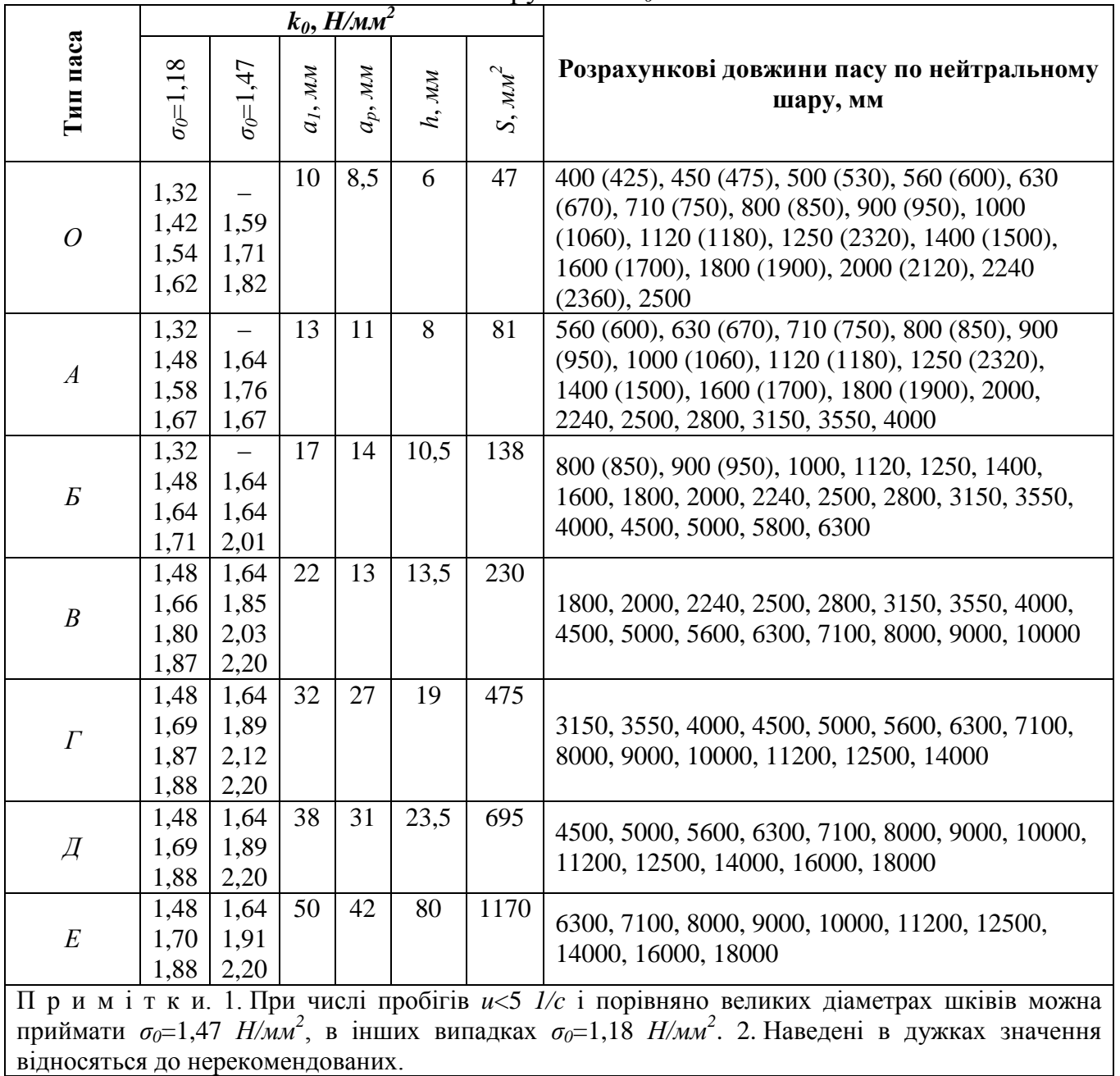

5. Уточнена міжцентрова відстань

$$
a = \frac{2 \cdot l - \pi (A_2 + A_1) + \sqrt{[2 \cdot l - \pi (A_2 + A_1)^2 - 8(A_2 - A_1)^2]}}{8}
$$
(3.2)

6. Визначити кут охоплення на меншому шківу. Для клинопасової передачі рекомендується *α*≥120º.

7. Розрахунок клинових пасів за тяговою здатністю полягає в визначенні потрібного для передачі, що розглядається, кількості пасів:

$$
z = \frac{k_o \cdot P}{P_0 \cdot k_a \cdot k_l \cdot k_z},\tag{3.3}
$$

де *k<sup>l</sup>* – коефіцієнт, який враховує довжину паса. Значення *k<sup>l</sup>* для стандартних пасів у залежності від відношення довжини *l* пасу до його умовної довжини *l<sup>0</sup>* такі:

$$
\frac{l}{l_0} \dots 0,5 \qquad 0,6 \qquad 0,8 \qquad 1,0 \qquad 1,2 \qquad 1,4 \qquad 1,6 \qquad 1,8 \qquad 2,0
$$

*kl*….. 0,86 0,89 0,95 1,0 1,04 1,07 1,1 1,3 1,15

 $k_z$  – коефіцієнт, який враховує нерівномірність розподілення навантаження на

паси. Значення *k<sup>z</sup>* у залежності від числа пасів *z*:

*z*…...2÷3 4÷6 6 і більше

*kz*…..0,95 0,9 0,85

Чим більше число пасів, тим важче отримати їх рівномірне завантаження. Обов'язкові похибки розмірів пасів і канавок шківів приводять до того, що паси натягуються по різному, з'являються додаткові сковзання, зношування та втрати потужності. Тому рекомендується *z*≤6(8).

8. Перевірити довговічність пасу за п. 8 розрахунку плоско пасової передачі.

9. Сила попереднього натягу клинових пасів стандартного перетину *S* при допустимому корисному напруженні *k<sup>0</sup>* (табл. 3. 2)

$$
F_0 = \sigma_0 \cdot z \cdot S \,. \tag{3.4}
$$

10. Сила тиску на вали при роботі клинопасової передачі

$$
Q = 2 \cdot F_0 \cdot \sin(\frac{\alpha}{2}).
$$
\n(3.5)

20

## *ЛАБОРАТОРНО-ПРАКТИЧНЕ ЗАНЯТТЯ №4*

### *Розрахунок відкритої циліндричної зубчатої передачі*

*Зміст:* вибрати матеріали для виготовлення шестерні та колеса з урахуванням режиму та терміну служби; визначити базу випробувань, розрахункову довговічність, обчислити коефіцієнти режиму роботи та визначити допустимі напруження згину; задати числа зубців шестерні та за передаточним числом визначити числа зубців колеса; з умови міцності на згин визначити модуль передачі та округлити його до найближчого стандартного значення; виконати геометричний розрахунок передачі; розрахувати сили, що діють у зачепленні; визначити колову швидкість колеса і призначити відповідну ступіть точності зачеплення; перевірити напруження згину в небезпечному перетині зубця колеса.

*Вихідні данні:* потужність і крутні моменти, що передаються шестернею та колесом, частоти їх обертання див. лаб.-прак. заняття №1; навантаження передачі постійне, робота однозмінна, термін служби передачі – 20000г.

### Методика розрахунку

1. У залежності від умов роботи передачі вибрати матеріали коліс, призначити термічну обробку та значення твердості робочих поверхонь зубців (табл. 4. 1).

| Марка<br>сталі  | таблифт 1.1. втолинг ни ларактернетный сталей для эуб нестих колте<br>Вид<br>термообробки | Діаметр<br>заготовки, | $\sigma_{\rm B}$ | $\sigma_T$ | $\sigma_1$ | Твердість<br>HB(HRC) |
|-----------------|-------------------------------------------------------------------------------------------|-----------------------|------------------|------------|------------|----------------------|
|                 |                                                                                           | MM                    |                  |            |            |                      |
| 50              | Нормалізація                                                                              | 150–400               | 610              | 320        |            | $190 - 229$          |
|                 | Покращання                                                                                | $100 - 200$           | 690              | 390        |            | $241 - 285$          |
| 30XTC           | Нормалізація                                                                              | $100 - 160$           | 890              | 690        |            | $215 - 229$          |
|                 | Покращання                                                                                | 150-300               | 930              | 740        |            | $235 - 291$          |
| 35X             | Нормалізація                                                                              | 60                    | 940              | 740        |            | 190-241              |
|                 | Покращання                                                                                | 200                   | 740              | 490        |            | $220 - 260$          |
| 40 <sub>J</sub> | Нормалізація                                                                              | Будь-який             | 520              | 295        | 225        | 147                  |
| 45              |                                                                                           | $90 - 120$            | 730              | 390        | 315        | 194-222              |
|                 | Покращання                                                                                | 180-250               | 690              | 340        | 295        | 180-207              |
|                 |                                                                                           | 250-350               | 660              | 300        | 285        | 180-195              |
| 40X             | Покращання                                                                                | до 120                | 930              | 690        | 420        | 260-282              |
|                 |                                                                                           | $120 - 150$           | 850              | 590        | 395        | $240 - 270$          |
|                 |                                                                                           | 180-250               | 780              | 490        | 370        | $215 - 243$          |
|                 |                                                                                           | $220 - 315$           | 800              | 630        | 375        | $235 - 262$          |
|                 | Поверхневе                                                                                | 120                   | 930              | 690        | 420        | 269-302              |
|                 | закалювання                                                                               | 150                   | 920              | 750        | 415        | $(48 - 50)$          |

*Таблиця 4.1.* Механічні характеристики сталей для зубчастих коліс

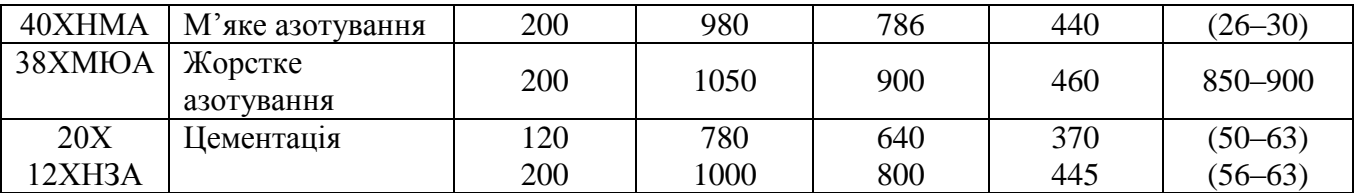

2. Визначити допустимі напруження при згині для шестерні та колеса:

$$
[\sigma]_F = (\sigma_{F\lim}^0 / S_F) K_{FC} \cdot K_{FL},
$$
\n(4.1)

де  $\sigma_{F\lim b}^0$ — межа витривалості зубців при згині (табл. 4. 2);

*<sup>F</sup> S* ‒ коефіцієнт, який враховує вплив двостороннього прикладання навантаження на зубці (при односторонній дії  $K_{FC}$ =1, при двосторонній  $K_{FC}$ =0,7÷0,8; більше значення при *НВ* >350);

*KFL* ‒ коефіцієнт довговічності.

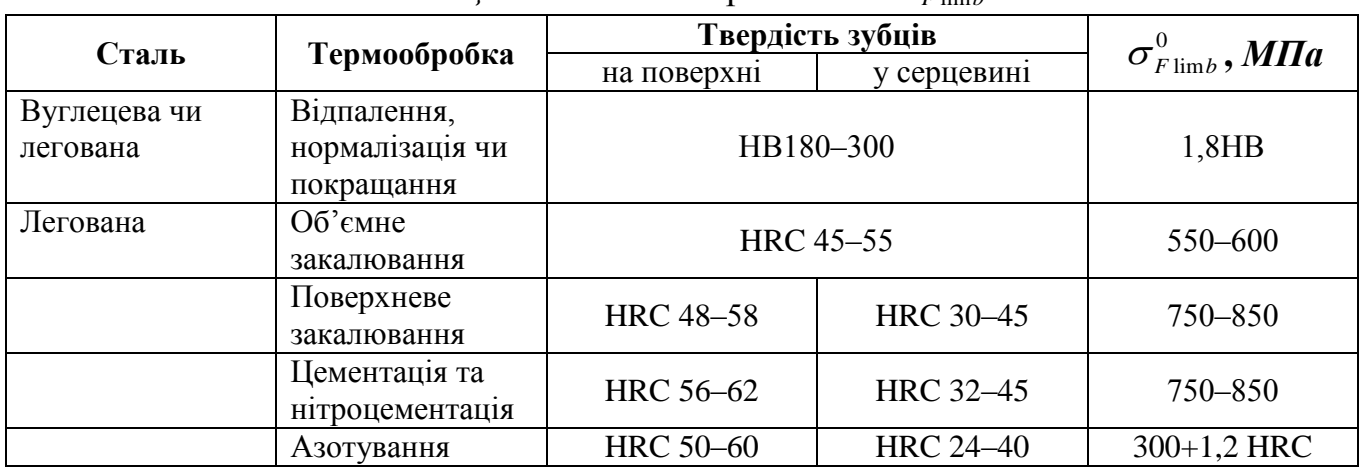

*Таблиця* 4.2. Межі витривалості  $\sigma_{F\lim b}^0$ 

У залежності від твердості активних поверхонь зубців коефіцієнт довговічності:

$$
K_{FL} = \sqrt[6]{N_{FO}/N_{FE}} \text{ mpu } HB \le 350
$$
  

$$
K_{FL} = \sqrt[9]{N_{FO}/N_{FE}} \text{ mpu } HB \ge 350
$$
 (4.2)

де  $N_{\scriptscriptstyle F0}$ =4·10<sup>6</sup> – база випробувань перемінних напружень при згині (для всіх сталей);

*NFE* ‒ розрахункова циклічна довговічність.

При роботі передачі з постійним навантаженням

$$
N_{FE} = 60 \cdot n \cdot c \cdot t, \qquad (4.3)
$$

де *n* – частота обертання шестерні чи колеса;

*с* – число колес, які знаходяться в зачепленні з колесом, яке розраховується;

*t* – тривалість роботи передачі під навантаженням за розрахунковий термін служби.

 $\Pi$ ри  $N_{FE}$ >  $N_{FO}$  приймають  $K_{FL}$ =1.

3. Визначити передаточне число:

$$
u = \frac{n_1}{n_2} = \frac{\omega_1}{\omega_2}.
$$
 (4.4)

4. Задаються мінімальним числом зубців шестерні *z*. Значення *z* в передачах з евольвентним зачепленням і профільним кутом вихідного контуру *αω=*20º для циліндричних передач прийняти  $15 \div 30$ , для конічних  $-18 \div 20$ .

5. Число зубців колеса

$$
z_2 = z_1 \cdot u \tag{4.5}
$$

6. За табл. 4. 3 визначити коефіцієнти форми зубця шестерні  $Y_{F_1}$  і колеса  $Y_{F_2}$ .

*Таблиця 4.3.* Коефіцієнт форми зуба *YF* для зовнішнього зачеплення при *αω=*20º  $(X=0)$ 

|              | $\sim$ $\sim$ $\prime$ |              |          |              |          |  |  |  |  |  |
|--------------|------------------------|--------------|----------|--------------|----------|--|--|--|--|--|
| Число зубців | $\mathbf{F}$           | Число зубців | $\bm{F}$ | Число зубців | $\bm{F}$ |  |  |  |  |  |
|              | 4,26                   | 28           | 3,81     | 65           | 3,62     |  |  |  |  |  |
| 20           | 4,07                   | 30           | 3,79     | 80           | 3,60     |  |  |  |  |  |
| 22           | 3,98                   | 35           | 3,75     | 100          | 3,60     |  |  |  |  |  |
| 24           | 3,92                   | 40           | 3,70     | 150          | 3,60     |  |  |  |  |  |
| 26           | 3,88                   | 45           | 3,66     | 300          | 3,60     |  |  |  |  |  |
|              |                        | 50           | 3,65     | Рейка        | 3,63     |  |  |  |  |  |

7. Умова рівної міцності на згин шестерні та колеса

$$
\frac{\left[\sigma\right]_{\mathrm{F}_{1}}}{\mathrm{Y}_{\mathrm{F}_{1}}} \approx \frac{\left[\sigma\right]_{\mathrm{F}_{2}}}{\mathrm{Y}_{\mathrm{F}_{2}}}
$$
\n(4.6)

Розраховують колесо, для котрого  $[\sigma]_{\scriptscriptstyle \rm F}$ F Y  $\frac{\sigma_{\rm JF}}{\sigma}$ найменше.

8. За табл. 4. 4 знайти коефіцієнт довжини зубця (ширини вінця) *ψвd.*

| Розташування колеса                                                                            | $\psi_{\text{ed}}$ при твердості робочих поверхонь зубців колеса |             |  |  |  |  |
|------------------------------------------------------------------------------------------------|------------------------------------------------------------------|-------------|--|--|--|--|
| відносно опор                                                                                  | $HB \leq 350$                                                    | HB > 350    |  |  |  |  |
| Консольне                                                                                      | $0,3-0,4$                                                        | $0,2-0,25$  |  |  |  |  |
| Симетричне                                                                                     | $0,8-1,4$                                                        | $0,4-0,9$   |  |  |  |  |
| Несиметричне                                                                                   | $0,6-1,2$                                                        | $0.3 - 0.6$ |  |  |  |  |
| Примітка. Більші значення $\psi_{\text{6d}}$ приймають при постійних навантаженнях і твердості |                                                                  |             |  |  |  |  |

*Таблиця 4.4.* Коефіцієнт ширини вінця колеса *ψвd*

*НВ*<350.

9. Визначити модуль зубців

$$
m = 1,4_3 \sqrt{\frac{T \cdot K_{F\beta} \cdot Y_F}{u \cdot z^2 \cdot \psi_{bj} \cdot [\sigma]_F}},
$$
\n(4.7)

де *Т* – крутний момент на шестерні (колесі), *Н·мм*;

*КFβ* – коефіцієнт нерівномірності навантаження (табл. 4. 5).

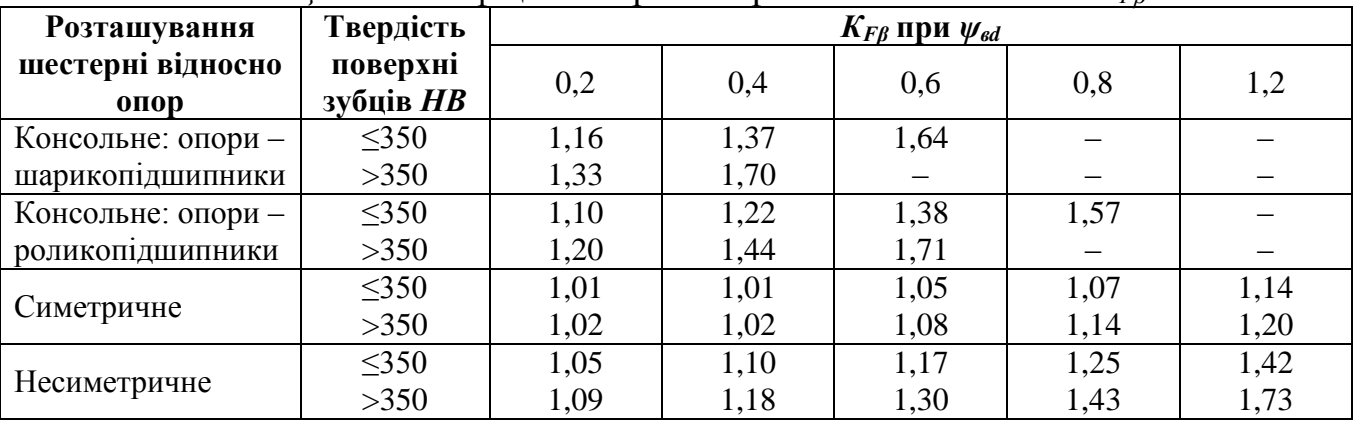

*Таблиця 4.5.* Коефіцієнт нерівномірності навантаження *КFβ*

Отримані значення модуля округлюють до найближчого більшого стандартного значення (табл. 4. 6).

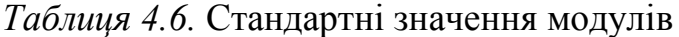

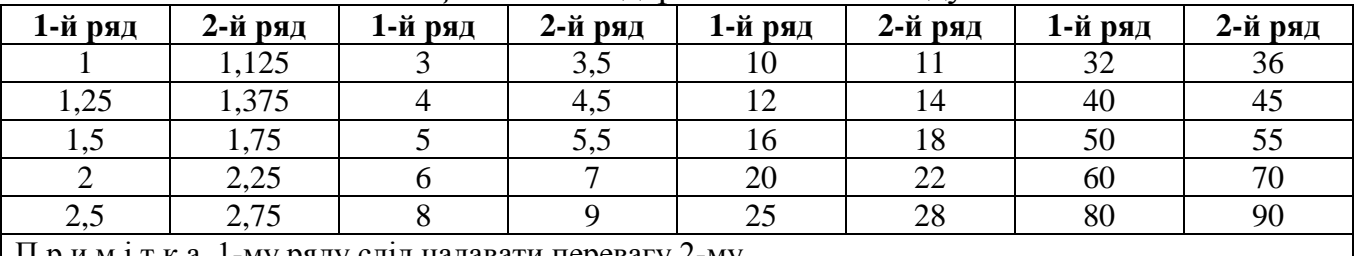

П р и м і т к а. 1-му ряду слід надавати перевагу 2-му.

10. Провести геометричний розрахунок передачі:

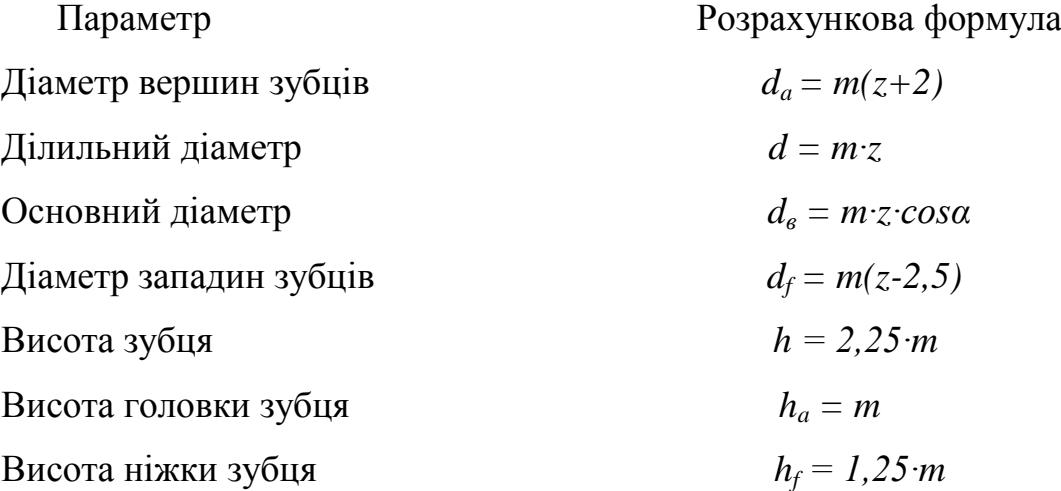

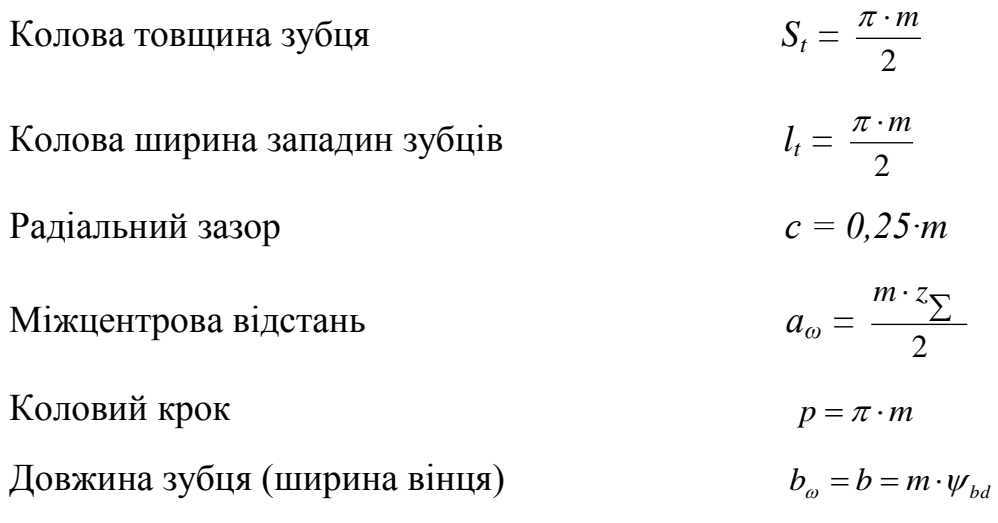

11. Визначити колову швидкість

$$
V = \frac{d \cdot \omega}{2} \,. \tag{4.8}
$$

За табл. 4. 7 призначити ступінь точності зачеплення.

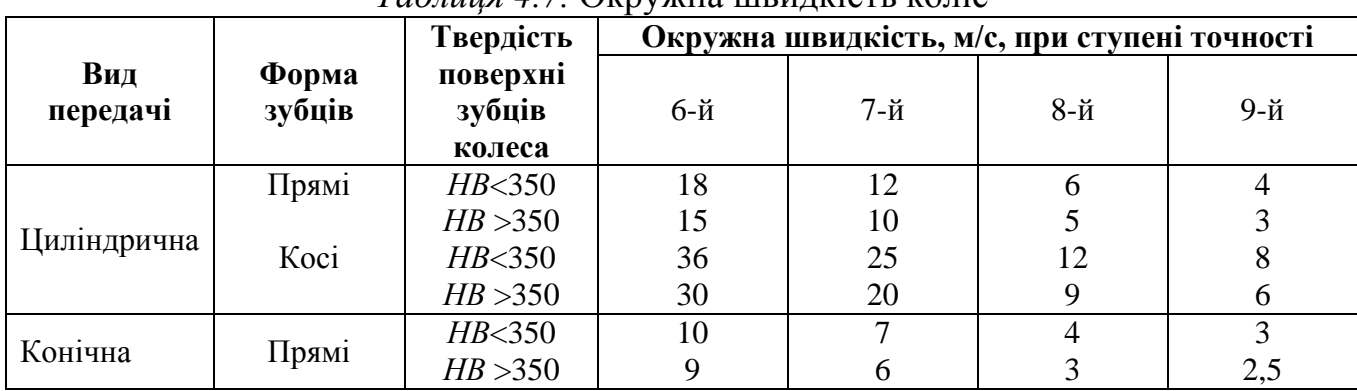

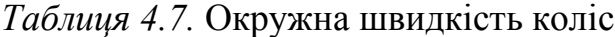

12. Колова сила

$$
F_t = \frac{2 \cdot T}{d} \,. \tag{4.9}
$$

## 13. Розрахункове напруження згину в основі зубця

$$
\sigma_F = \frac{Y_F \cdot F_t \cdot K_{F\beta} \cdot K_{FV}}{b \cdot m},
$$
\n(4.10)

де *KFV* – коефіцієнт динамічного навантаження (табл. 4. 8).

| Ступінь  | Твердість          | $V$ , m/c                  |                    |                    |                  |      |                     |  |
|----------|--------------------|----------------------------|--------------------|--------------------|------------------|------|---------------------|--|
| точності | поверхні<br>зубців |                            |                    |                    | 6                |      | 10                  |  |
|          |                    | 1,06                       | 1,13               | 1,26               | 1,40             | 1,53 | $\frac{1,67}{1,25}$ |  |
|          | a                  | 1,02                       | 1,05               | 1,10               | 1,15             | 1,20 |                     |  |
| $6-a$    |                    | $\frac{1,02}{\frac{1}{2}}$ | $\underline{1,04}$ | $\underline{1,08}$ | $\frac{1,11}{1}$ | 1,14 |                     |  |
|          | $\sigma$           | 1,01                       | 1,02               | 1,03               | 1,04             | 1,06 | $\frac{1,17}{1,07}$ |  |

*Таблиця 4.8.* Коефіцієнт динамічного навантаження *KFV*

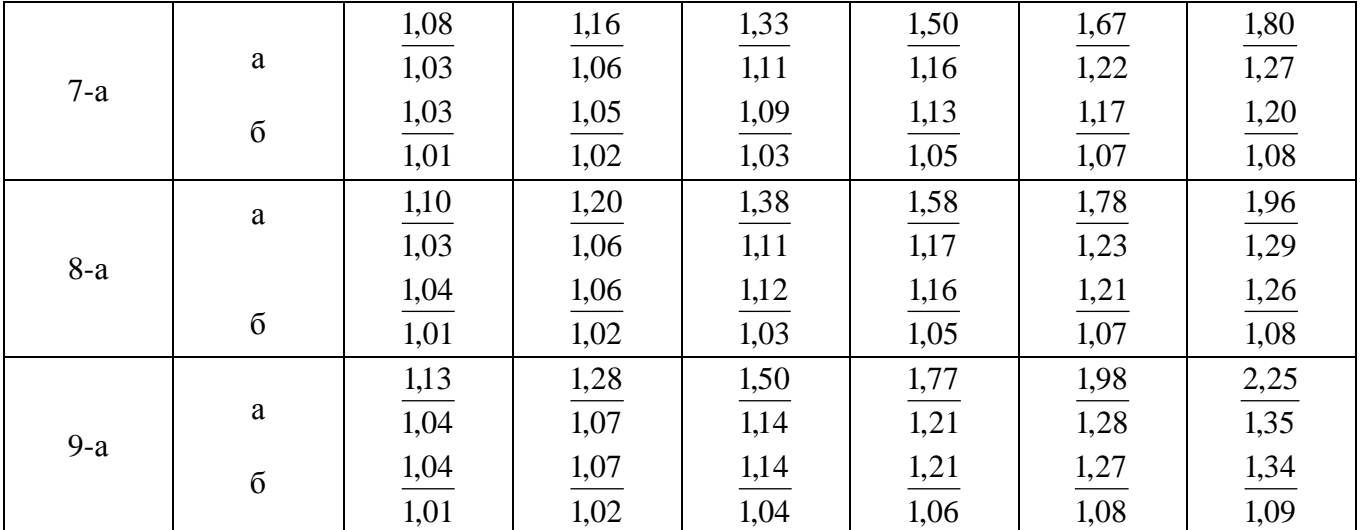

Якщо  $\sigma_F < [\sigma]_F$ , то розрахунок можна вважати закінченим. Якщо розрахункові напруження перевищують допустимі до 5%, то перерахунок можна не робити. Якщо напруження перевищує допустиме більше 5%, то слід змінити параметри передачі чи матеріал колес або прийняти іншу термообробку.

# *ЛАБОРАТОРНО-ПРАКТИЧНЕ ЗАНЯТТЯ №5*

### *Тягові розрахунки тракторного потягу*

*Завдання.* Виконати тягові розрахунки тракторного транспорту в умовах будівництва та визначити виробність тракторного потягу.

*Данні для розрахунку* наведені в табл. 5. 1 і 5. 2.

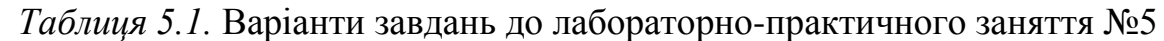

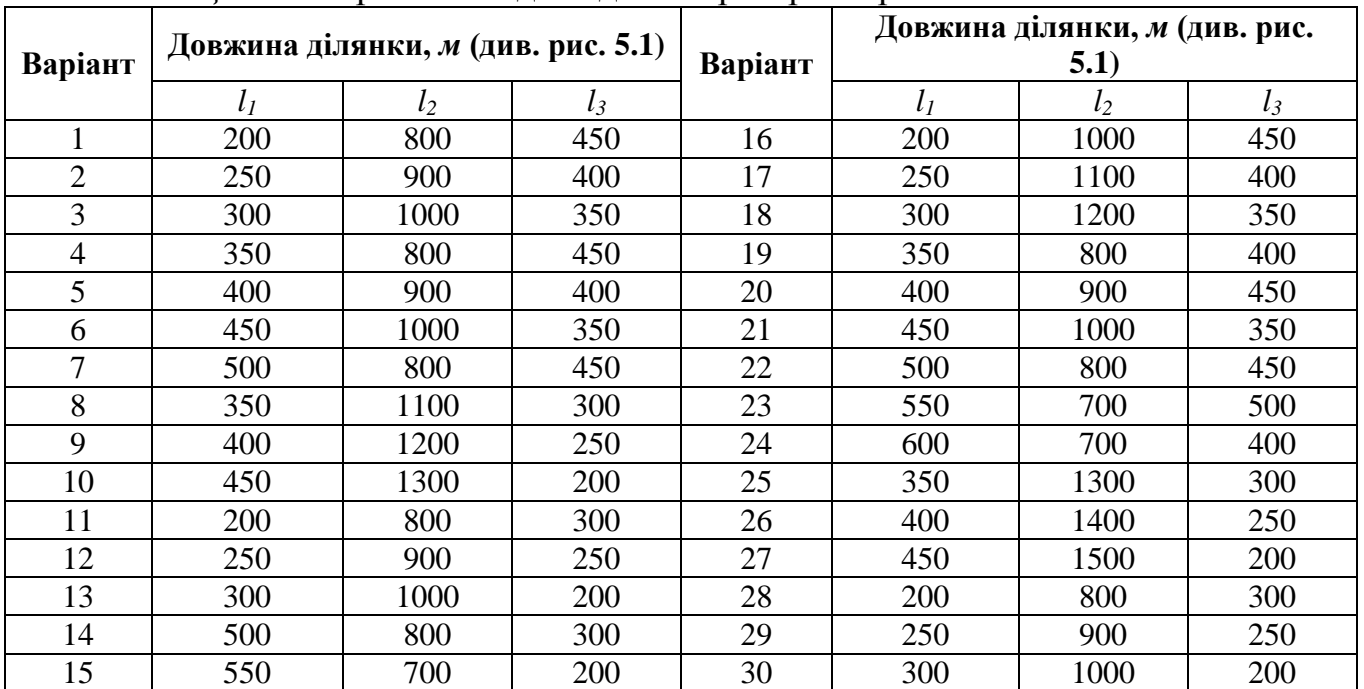

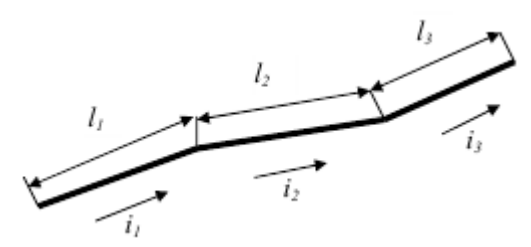

Рис. 5.1. Схема траси руху тракторного потягу

*Таблиця 5.2.* **Додаткові дані для варіантів завдань до лабораторнопрактичного заняття №5**

|              | $\mathbf{u}$            |                                            |                                   |                   |                                     |                                                                           |                                                                                  |                                                          |  |
|--------------|-------------------------|--------------------------------------------|-----------------------------------|-------------------|-------------------------------------|---------------------------------------------------------------------------|----------------------------------------------------------------------------------|----------------------------------------------------------|--|
|              |                         | Підйом ділянки                             |                                   |                   |                                     |                                                                           |                                                                                  |                                                          |  |
| Варіанти     | некатана<br>дорога<br>2 | катана<br>ಥ<br>5<br>дор<br>$\mathcal{L}_2$ | дорога<br>катана<br>$\mathcal{E}$ | грактора<br>Марка | причепу<br>Марка                    | ривалість<br>аже-<br>рич<br>౿<br>E<br>цý,<br>⊟<br>зава<br><b>HHS</b><br>⊨ | ривалість<br>розвантаже<br>иче<br>౿<br>ΡÏ<br>$\sum_{i=1}^{n}$<br><b>HHS</b><br>Ë | nepe-<br>$5^{\circ}$<br>Вантаж,<br><b>BO3MTL</b><br>який |  |
| $1\div 7$    | 0,09                    | 0,04                                       | 0,05                              | $T-100$           | $\overline{A}$ -179- $\overline{A}$ |                                                                           | 200                                                                              | Гравій                                                   |  |
| $8 \div 15$  | 0,08                    | 0,05                                       | 0,06                              |                   |                                     | 150                                                                       |                                                                                  |                                                          |  |
| $16 \div 24$ | 0,01                    | 0,06                                       | 0,04                              | $T-140$           | $\overline{A}$ -258                 | 120                                                                       | 160                                                                              |                                                          |  |
| $25 \div 30$ | 0,07                    | 0,05                                       | 0,04                              |                   |                                     |                                                                           |                                                                                  | Щебінь                                                   |  |

### **Послідовність виконання практичного заняття**

1. Визначити можливу силу тяги трактора за умовами зчеплення стосовно до найбільш важкої ділянки шляху.

2. Встановити, на якій передачі може рухатись трактор, виходячи з можливого зчеплення.

3. Обчислити вагу вантажу у причепі.

4. Підрахувати кількість причепів стосовно до найбільш важкої ділянки шляху.

5. Визначити необхідні тягові зусилля на гаку трактора та швидкості руху на всіх ділянках траси.

6. Розрахувати тривалість руху потягу на окремих ділянках траси з вантажем і без нього.

7. Вирахувати тривалість рейсу потягу разом із навантаженням і розвантаженням.

8. Визначити змінну виробність тракторного потягу.

#### **Методика розрахунку**

1. Визначаємо можливу силу тяги трактора за умовами зчеплення стосовно до найбільш важкої ділянки шляху (рис. 5. 1):

$$
F_{\scriptscriptstyle{34.}} = G \cdot \varphi \ \partial a_n \ (\kappa z c), \tag{5.1}
$$

де *G* – вага трактора, *дан* (*кгс*) (табл. 5. 3);

 $\varphi$  – коефіцієнт зчеплення гусениць з дорогою (табл. 5.4).

| Вага,            |                                                     |                                                     | Передачі |      |      |      |       |  |
|------------------|-----------------------------------------------------|-----------------------------------------------------|----------|------|------|------|-------|--|
| Марка            | $\partial$ a <sub>H</sub> $(\kappa$ <i>zc</i> $)$   | Параметри                                           |          |      |      | IV   |       |  |
| 1100<br>$T-100M$ |                                                     | Швидкість v, км/г                                   | 2.36     | 3.78 | 4,51 | 6.45 | 10,15 |  |
|                  | Тягове зусилля на гаку $F_{\text{zaw}}$ , дан (кгс) | 10000                                               | 5200     | 4400 | 2700 | 1500 |       |  |
| 15000<br>$T-140$ |                                                     | Швидкість v, км/г                                   | 2,86     | 4,62 | 6.37 | 8,66 | 11.96 |  |
|                  |                                                     | Тягове зусилля на гаку $F_{\text{zaw}}$ , дан (кгс) | 14400    | 7400 | 5400 | 3600 | 2350  |  |

*Таблиця 5.3.* Технічні характеристики гусеничних тракторів

*Таблиця 5.4.* Основні питомі опори руху на горизонтальному шляху *ω* (пневмоколіс) і *ωтр* (гусеничного ходу) і коефіцієнти зчеплення гусеничного ходу

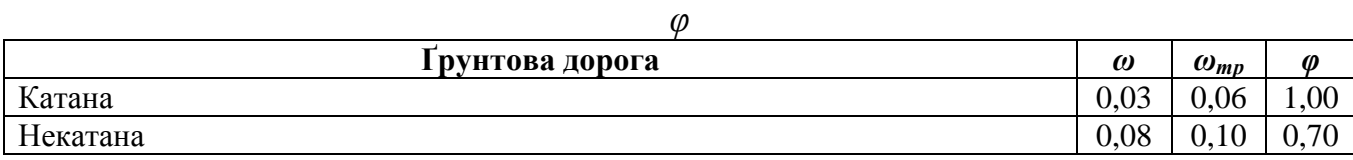

2. Встановлюємо, на якій передачі може рухатись трактор, виходячи з можливого зчеплення. Для руху трактора повинна бути виконана умова

$$
F_{\text{raky}} \ge F_{\text{3}y} - G \cdot \omega_{\text{rp}}, \ \partial a \mu \ (\text{kzc}), \tag{5.2}
$$

де *F*гаку – тягове зусилля на гаку трактора при відповідній передачі, *дан* (*кгс*) (табл.

5. 3);

 $\omega_{\rm rp}$  – основний питомий опір руху трактора (табл. 5.4).

Враховуючи цю умову, за технічною характеристикою трактора встановлюємо, на якій передачі трактор може реалізувати найбільше тягове зусилля за умовами зчеплення.

3. Вираховуємо вагу вантажу в причепі:

$$
Q = \gamma \cdot V, \ \partial a \mu \ (\kappa z c), \tag{5.3}
$$

де,  $\gamma$  – насипна щільність, кг/м<sup>3</sup> (табл. 5. 5);

 $V$  – ємність кузова причепа, м<sup>3</sup> (табл. 5. 6).

*Таблиця 5.5.* Насипна щільність вантажу

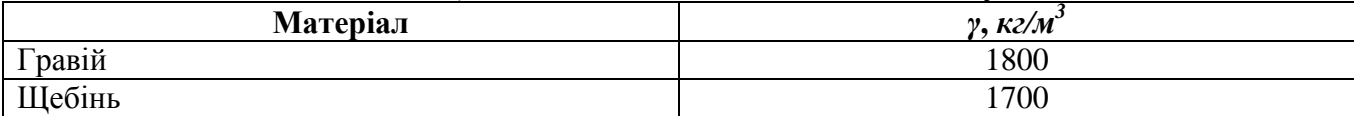

*Таблиця 5.6.* Технічні характеристики тракторних причепів на пневмоколісному

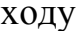

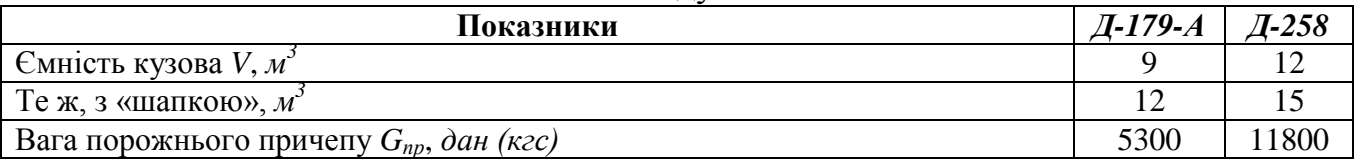

4. Підраховуємо кількість причепів стосовно до найбільш важкої ділянки дороги:

$$
n = \frac{F_{\text{raky}} - G \cdot i}{(Q + G_{\text{rp.}}) \cdot (\omega + i)},\tag{5.4}
$$

де *G*пр. ‒ вага причепу без вантажу, *дан* (*кгс*) (табл. 5. 6);

 *ω* – основний питомий опір руху причепу на горизонтальному шляху (табл. 5.

4);

 $i - \pi i$ дйом.

5. Визначаємо потрібні тягові зусилля на гаку трактора та швидкості руху на всіх ділянках траси, виходячи з такої умови руху тракторного потягу:

$$
F_{\text{raky}} \ge n\big(Q + G_{\text{np}}\big) \cdot (\omega + i)G \cdot i, \partial a_n \text{ (kzc)}\tag{5.5}
$$

29

За табл. 5. 3 встановлюємо, на яких передачах буде рухатись тракторний потяг і які будуть його найвищі можливі швидкості на ділянках траси.

6. Розраховуємо тривалість руху потягу на окремих ділянках траси з вантажем *t ван* і порожнього (без вантажа *t пор*):

$$
t_1^{\text{ball.}} = \frac{3.6 \cdot l_1}{0.8 \cdot V_1}, \ \text{c}; \tag{5.6}
$$

$$
t_2^{\text{man.}} = \frac{3.6 \cdot l_2}{0.8 \cdot V_2}, \, \text{c};\tag{5.7}
$$

$$
t_3^{\text{ball.}} = \frac{3.6 \cdot l_3}{1.8 \cdot V_3}, \text{c.}
$$
 (5.8)

Тут *V1, V2, V<sup>3</sup>* – швидкості руху завантаженого потягу (*км/год*) на різних ділянках *l1, l2, l<sup>3</sup>* траси, м, знайдені в табл. 5. 3;

- 3,6 коефіцієнт переводу з *км/год* в *м/с*;
- 0,8 коефіцієнт, який враховує витрати часу на прискорення, уповільнення та перемикання передач.

Порожній потяг практично рухається на IV передачі (швидкість *VIV*, *км/год*). Тому тривалість руху порожнього потягу:

$$
t^{nop} = \frac{3.6(l_1 + l_2 + l_3)}{0.8 \cdot V_N}, \, c. \tag{5.9}
$$

7. Вираховуємо тривалість рейсу тракторного потягу:

$$
t_p = t_1^{\text{pan.}} + t_2^{\text{ean.}} + t_3^{\text{ean.}} + t^{nop} + n(t + t_{pos}), \text{c.}
$$
 (5.10)

Тут *tзав.* – тривалість завантаження одного причепу, с;

*tзав.* – тривалість розвантаження одного причепу, с.

8. Визначаємо змінну виробність тракторного потягу:

$$
B_3 = \frac{3.6 \cdot T \cdot K_{\rm s} \cdot Q \cdot n}{t_p}, \, m \text{/sminy}, \tag{5.11}
$$

де *Т* – кількість годин у зміні;

*К<sup>в</sup>* – коефіцієнт використання змінного часу, рівний 0,75÷0,80.

# *ЛАБОРАТОРНО-ПРАКТИЧНЕ ЗАНЯТТЯ №6*

### *Тягові розрахунки автомобільного транспорту*

*Завдання:* Виконати тягові розрахунки автомобільного транспорту, визначити виробність і змінний пробіг автомобіля.

*Данні для розрахунку:* наведені в табл. 6. 1 і 6. 2.

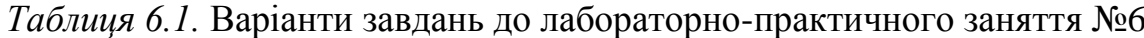

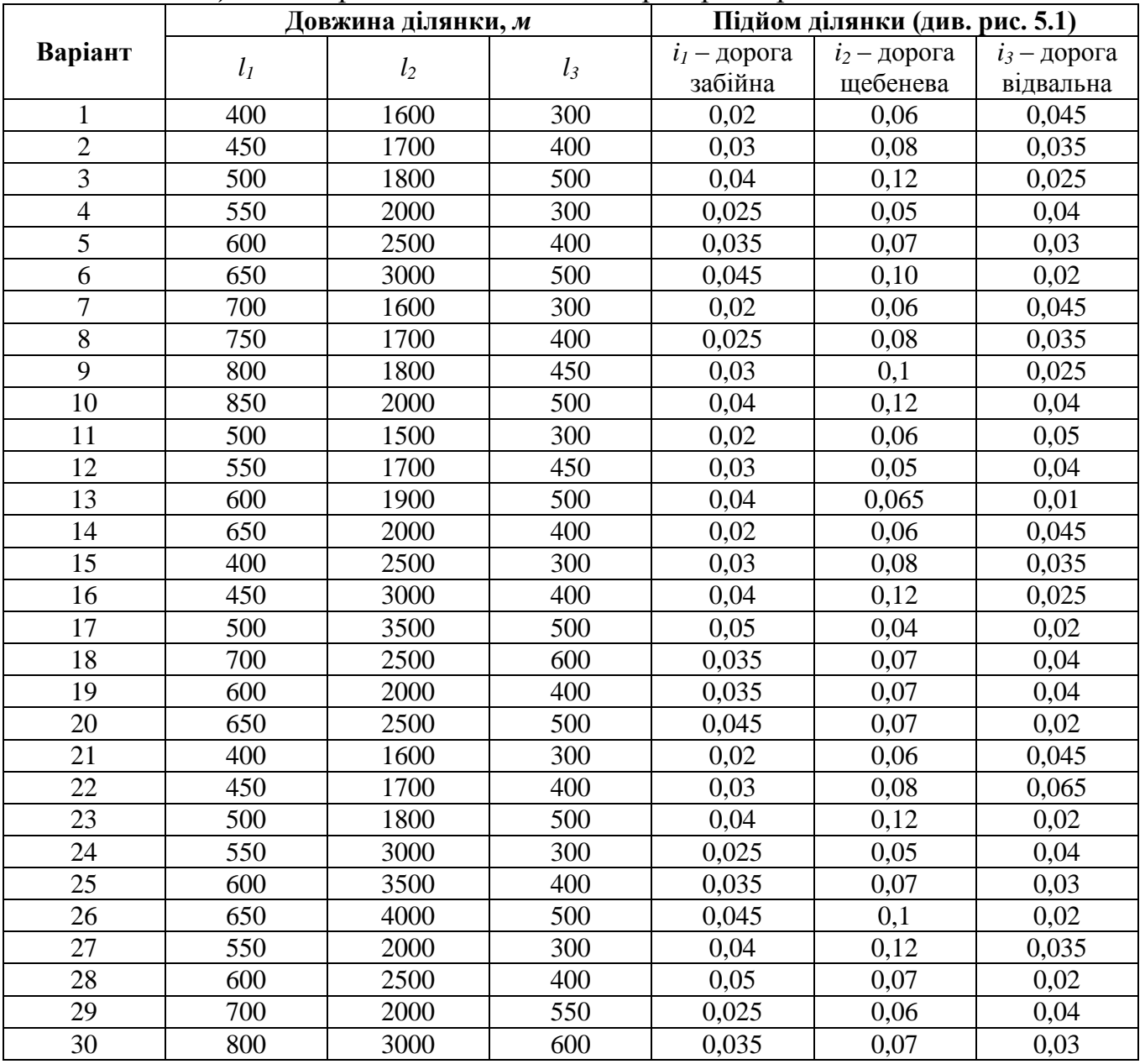

*Таблиця 6.2.* Додаткові дані для варіантів завдань до лабораторнопрактичного заняття №6

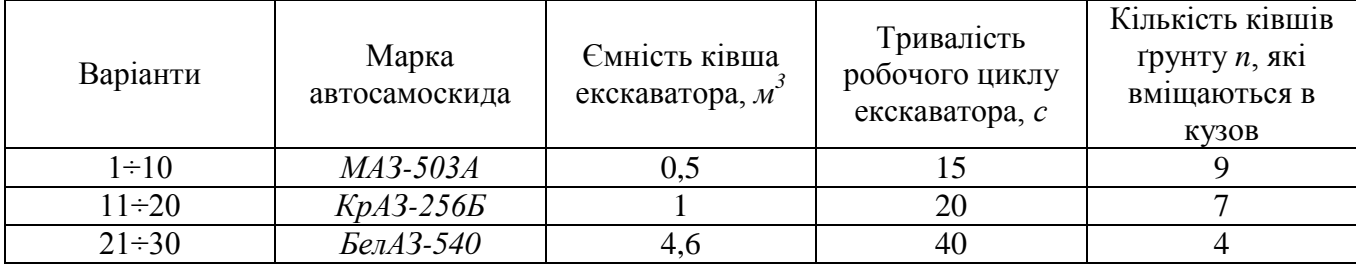

### *Послідовність виконання лабораторно-практичного заняття*

1. Перевірити можливість руху автосамоскида за зчепленням на кожній ділянці шляху.

2. Визначити швидкості руху завантаженого самоскида на кожній ділянці траси.

3. Те ж саме, для порожнього самоскида.

4. Визначити тривалість руху завантаженого та порожнього самоскидів на кожній ділянці траси.

5. Підрахувати тривалість завантаження автосамоскида.

6. Обчислити тривалість рейсу автосамоскиду, у тому числі час на завантаження та розвантаження.

7. Визначити змінну виробність автосамоскиду.

8. Підрахувати змінний пробіг машини.

#### *Методика розрахунку*

1. Перевіряємо задані ділянки дороги за зчепленням (рис. 6. 1), виходячи з руху зі сталою швидкістю, за формулою

$$
\varphi \cdot G_{3y} \ge G(\omega + i) \ \partial a \mu \ (\kappa z c), \tag{6.1}
$$

де *φ* – коефіцієнт зчеплення шин з покриттям дороги (табл. 6. 3);

*Gзч.* – зчіпна вага автосамоскида, *дан* (*кгс*) (табл. 6. 4);

*G* – повна вага завантаженого автосамоскида, *дан* (*кгс*) (табл. 6. 4);

*ω* – основний питомий опір руху на горизонтальному шляху (табл. 6. 3);

*і* – заданий підйом ділянки.

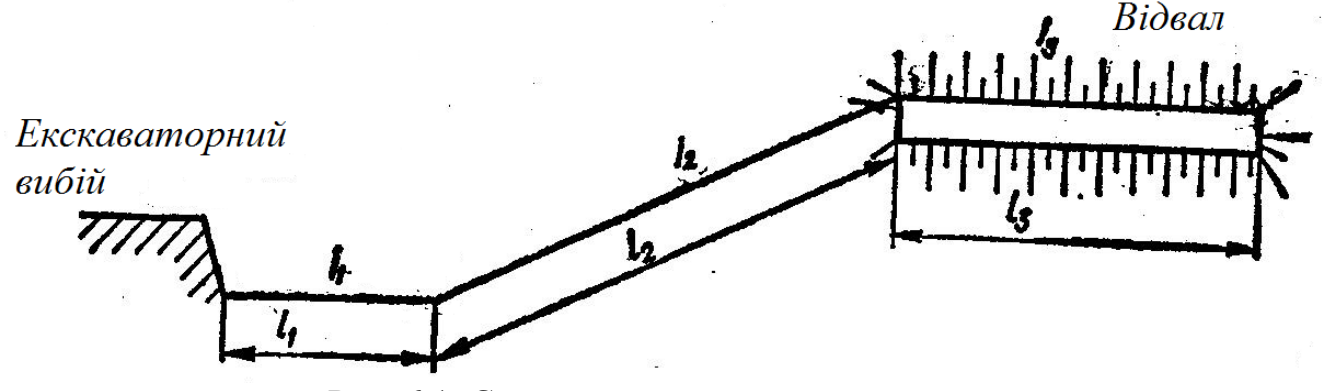

Рис. 6.1. Схема траси руху автосамоскида

*Таблиця 6.3.* Основний питомий опір руху на горизонтальному шляху *ω* і коефіцієнт зчеплення *φ* на вологій дорозі

| Дорога    | $\omega$         | M   |
|-----------|------------------|-----|
| Забійна   | $0.04 \div 0.05$ | ∪.∠ |
| Щебенева  | $0.02 \div 0.03$ | U.J |
| Відвальна | $0.06 \div 0.07$ | U,∠ |

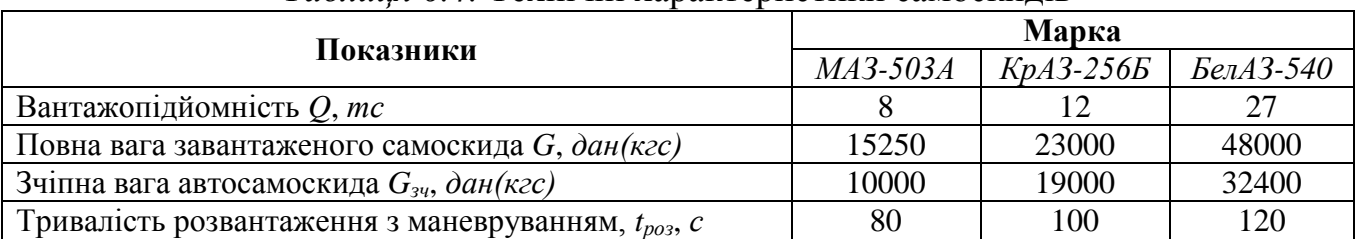

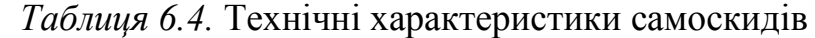

2. Визначаємо швидкість руху завантаженого автосамоскиду на кожній ділянці траси за його динамічною характеристикою *D*=*f*(*V*), виходячи з того, що динамічний фактор при сталому русі (тобто при постійній швидкості) чисельно дорівнює *ω+і*.

Динамічні характеристики *МАЗ-503А*, *КрАЗ-256Б*, *БелАЗ-540* наведені на рис. 6. 2. На рис. 6. 2, в штриховою лінією показаний приклад визначення швидкості при  $\omega + i = 0.08$ .

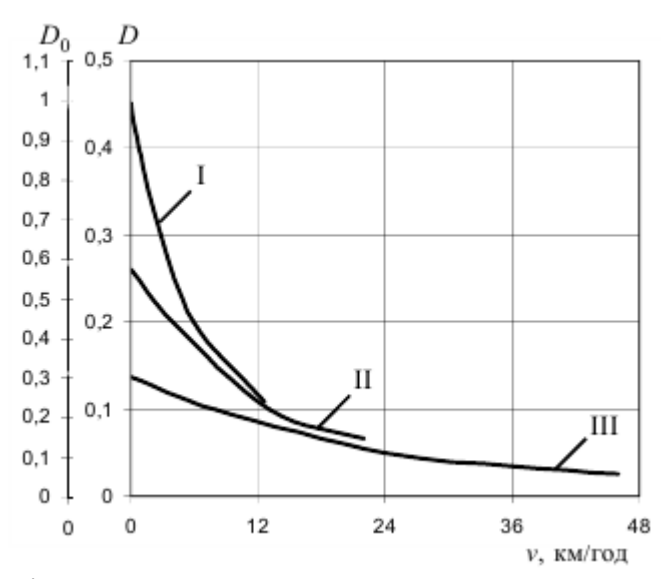

Рис. 6.2, a. Динамічна характеристика автосамоскида *БелАЗ-540*: *D0* – для порожнього автосамоскида, *D* – для завантаженого автосамоскида

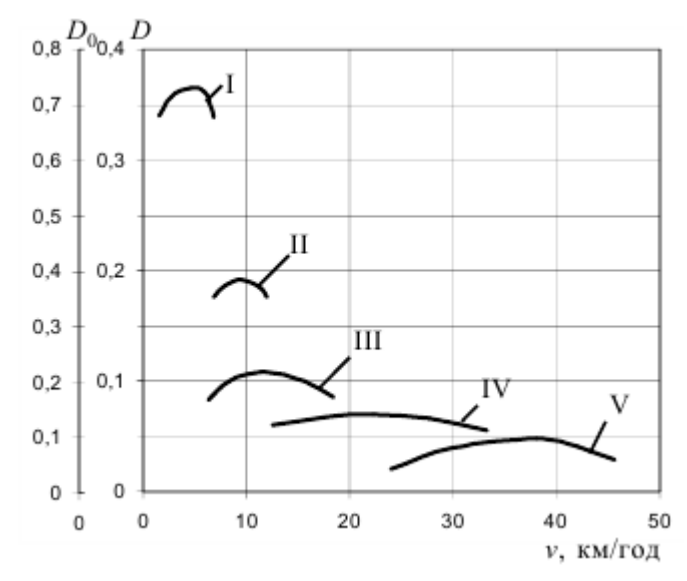

Рис. 6.2, б. Динамічна характеристика автосамоскида *КрАЗ-256Б*: *D<sup>0</sup>* – для порожнього автосамоскида; *D* – для завантаженого автосамоскида

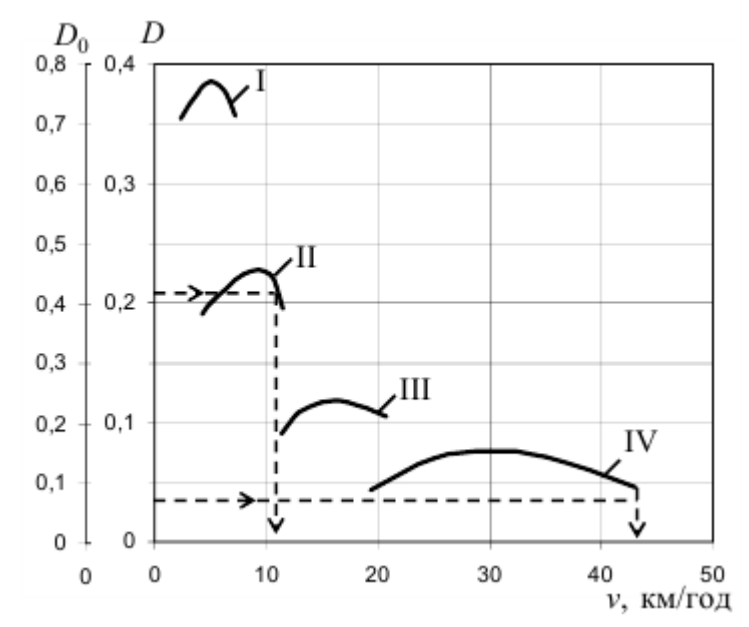

Рис. 6.2, в. Динамічна характеристика автосамоскида *МАЗ-503А*: *D<sup>0</sup>* – для порожнього автосамоскида; *D* – для завантаженого автосамоскида

3. Визначаємо швидкості руху порожнього автосамоскиду. При *ω*-*і*>*0* користуємося шкалою динамічного фактору порожнього самоскиду *D<sup>0</sup>* (рис. 6. 2). При *ω*-*і*<*0* керуємося допустимим гальмівним шляхом *S<sup>г</sup>* і формулою

$$
V^{\text{nop.}} = \sqrt{130 \cdot S_{\text{r}}(\varphi - i + \omega)} \text{ kW/s.}
$$
 (6.2)

Для умов будівельного майданчика можна приймати *Sг*≈*5м*.

4. Визначаємо тривалість руху завантаженого та порожнього автосамоскидів по окремих ділянках трави:

$$
t_1 = \frac{3,6 \cdot l_1}{0,9 \cdot V_1} + \frac{3,6 \cdot l_1}{0,9 \cdot V_1^{\text{nop.}}}, c;
$$
 (6.3)

34

$$
t_2 = \frac{3.6 \cdot l_2}{0.9 \cdot V_2} + \frac{3.6 \cdot l_2}{0.9 \cdot V_2^{\text{nop.}}}, c;
$$
 (6.4)

$$
t_3 = \frac{3,6 \cdot l_3}{0,9 \cdot V_3} + \frac{3,6 \cdot l_3}{0,9 \cdot V_3^{\text{top.}}}, c.
$$
 (6.5)

Тут *V1,V2, і V<sup>3</sup>* – швидкості руху завантаженого автосамоскиду (*км/г*) на кожній ділянці траси, підраховані за динамічними характеристиками;

- $V_1^{\text{nop}}$ ,  $V_2^{\text{nop}}$ ,  $V_3^{\text{nop}}$  те ж саме, для порожнього автомобіля;
- *l1, l2, l<sup>3</sup> –* довжини цих ділянок, *м*;
- 3,6 коефіцієнт переводу з *км/г* у *м/с*;
- 0,9 коефіцієнт, який враховує витрати часу на прискорення та вповільнення руху.

5. Розраховуємо тривалість завантаження автосамоскиду, виходячи з робочого циклу екскаватора (*tц*, с) та кількості ківшів ґрунту, котрі вміщуються в кузов самоскиду *n* (табл. 6. 2), тобто *tзав*.=*tц*·*n*, *с*.

6. Підраховуємо повну тривалість рейсу автосамоскиду:

$$
t_p = t_1 + t_2 + t_3 + t_{\text{max}} + t_{\text{pos}}, \, c \tag{6.6}
$$

де *tроз*. – тривалість розвантаження автосамоскиду з урахуванням маневрів, *с* (табл. 6. 4).

7. Визначаємо змінну виробність автосамоскиду:

$$
\Pi_c = \frac{3600 \cdot T \cdot k_{\rm s} \cdot Q}{t_p}, \, m/3m \, \text{Hy}, \tag{6.7}
$$

де *Т* – кількість годин у зміні;

 $k_e$  – коефіцієнт використання змінного часу, рівний 0,85÷0,9;

*Q* – вантажопідйомність автосамоскиду, *т* (табл. 6. 4).

8. Підраховуємо змінний пробіг автосамоскиду:

$$
L_c = \frac{3600 \cdot T \cdot k_{\rm s} \cdot 2(l_1 + l_2 + l_3)}{1000 \cdot t_p}, \, \kappa M. \tag{6.8}
$$

# *ЛАБОРАТОРНО-ПРАКТИЧНЕ ЗАНЯТТЯ №7*

## *Розрахунок основних параметрів стрічкового конвеєра*

*Завдання:* За заданою виробністю вибрати стрічку та визначити потрібну потужність двигуна стрічкового конвеєра (рис. 7. 1).

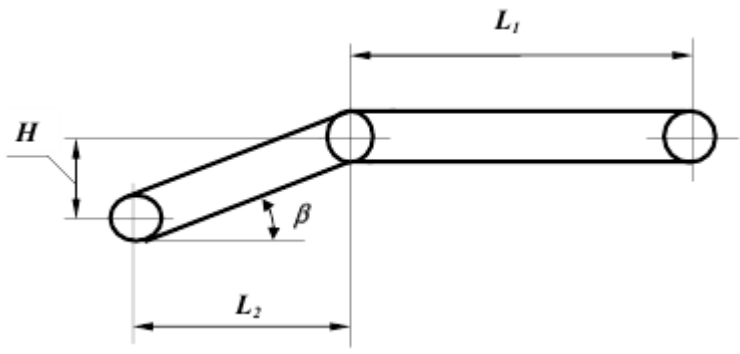

Рис. 7.1. Схема стрічкового конвеєра

*Данні для розрахунку* див. у табл. 7. 1.

*Таблиця 7.1.* Варіанти завдань до лабораторно-практичного заняття №7

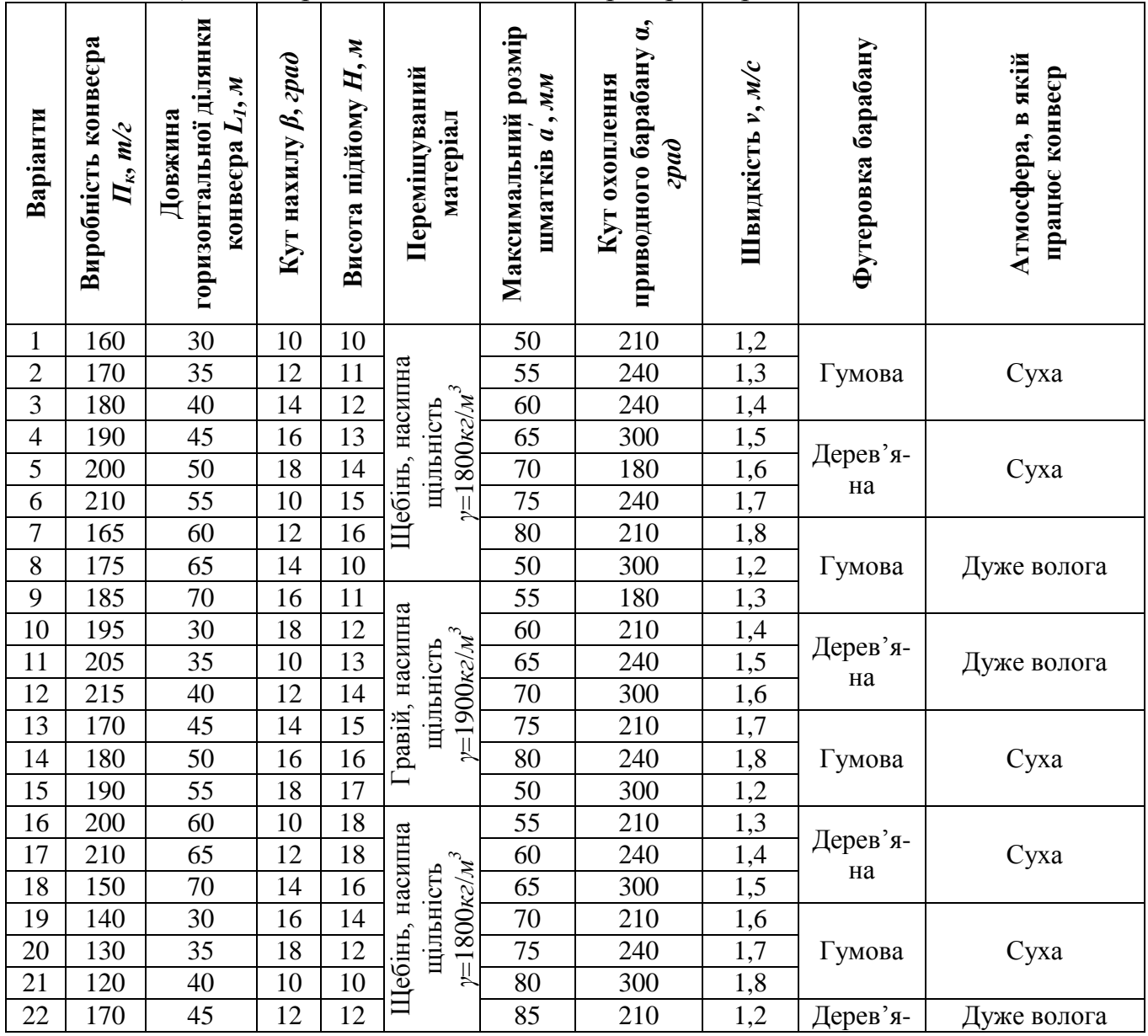

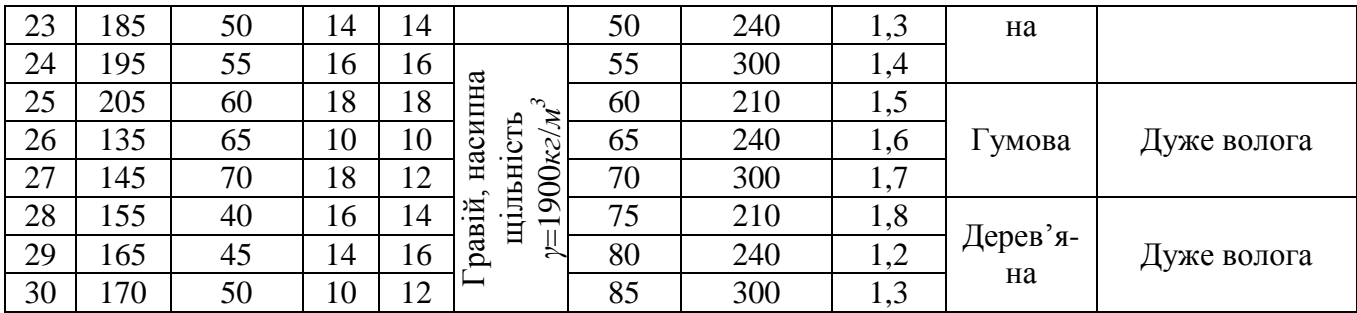

#### *Послідовність виконання практичного заняття*

1. Визначити потрібну ширину стрічки.

2. Обчислити потужність двигуна.

3. Розрахувати максимальне натяжіння стрічки та потрібну кількість прокладок у ній.

4. Визначити розміри приводного та натяжного барабанів.

#### *Методика розрахунку*

1. Визначаємо потрібну ширину стрічки:

$$
B = \sqrt{\frac{\Pi_{\kappa}}{0.16 \cdot V \cdot \gamma(c+1)}}, \mathcal{M},\tag{7.1}
$$

де *П<sup>к</sup>* – виробність конвеєра, *т*/*г*;

*V* – швидкість стрічки, *м*/*с*;

- *γ* насипна щільність матеріалу, *кг*/*м 3* ;
- *с* коефіцієнт, який враховує зниження виробності при установці конвеєра в нахиленому положенні (табл. 7. 2).

| таолиия /<br>7.2. DUJINЧИНА КОСФІЦІЄНІ V <i>С</i> |                 |             |             |  |  |  |  |  |
|---------------------------------------------------|-----------------|-------------|-------------|--|--|--|--|--|
| Кут нахилу конвесра, град                         | 5÷10            | $+1 \div 1$ | $6 \div 18$ |  |  |  |  |  |
| Коефіцієнт с                                      | 10 <sup>5</sup> |             | 0.85        |  |  |  |  |  |

*Таблиця 7.2.* Величина коефіцієнту *с*

При виборі ширини стрічки *В* потрібно ще враховувати крупність шматків матеріалу, що транспортується. Стрічка повинна задовольняти таким вимогам:

для сортованого матеріалу

$$
B \ge 3,3 \cdot a'+0,2 \quad M;\tag{7.2}
$$

для рядового матеріалу

$$
B = 2 \cdot a + 0.2 \, M,\tag{7.3}
$$

де *а'* – найбільший розмір шматків, *м*;

*а* – розмір середнього шматка, *м*.

Для подальших розрахунків приймаємо більше значення ширини стрічки з визначених за формулою (7. 1) чи (7. 2), (7. 3).

Обчислену ширину стрічки округлюємо до найближчого більшого значення за стандартом (табл. 7. 3).

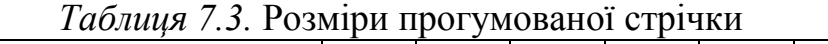

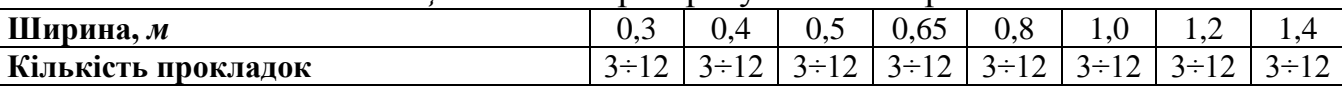

2. Обчислюємо потужність двигуна. При роботі конвеєра потужність витрачається на переміщення матеріалу та на подолання опору холостого ходу стрічки.

Потужність на валу приводного барабану

$$
N_0 = (N_1 + N_2)k_{\text{A}} \kappa B m, \qquad (7.4)
$$

де *N<sup>1</sup>* – потужність, яка витрачається на переміщення матеріалу;

*N<sup>2</sup>* – потужність, яка витрачається на холостий хід стрічки;

*k<sup>Д</sup>* – коефіцієнт, який враховує вплив довжини конвеєра:

$$
k_{\overline{A}} = 1
$$
 при  $L > 40 \, \text{m}$ ;  
\n $k_{\overline{A}} = 1, 1$  при  $L = 15 \div 40 \, \text{m}$ ;  
\n $k_{\overline{A}} = 1, 25$  при  $L < 15 \, \text{m}$ .

Потужність конвеєра для переміщення матеріалу визначаємо за формулою

$$
N_1 = \frac{\Pi_{\kappa} \cdot H}{367} + \frac{\Pi_{\kappa} \cdot L_{\kappa} \cdot \omega}{367} \ \kappa Bm,\tag{7.5}
$$

де 367  $\frac{\Pi_{\kappa} \cdot H}{\sigma_{\kappa} \varepsilon}$  – потужність для підйому матеріалу на висоту *Н* при його безперервному потоці *Пк*, *т/г*;

367  $\frac{\Pi_{\kappa} \cdot L_{\kappa} \cdot \omega}{\sigma_{\kappa} \varepsilon}$  — потужність для переміщення матеріалу по горизонтальному шляху довжиною *L<sup>г</sup>* – горизонтальній проекції конвеєра, *м*, котру обчислюють за формулою

$$
L_{\rm r} = L_{\rm l} + \frac{H}{tg\beta};\tag{7.6}
$$

ω – загальний коефіцієнт опору руху вантажу, рівний 0,035÷0,04 (для роликоопор на підшипниках кочення).

Потужність, яка витрачається на холостий хід стрічки,

$$
N_2 = k_1 \cdot L_r \cdot V \cdot \kappa B m, \qquad (7.7)
$$

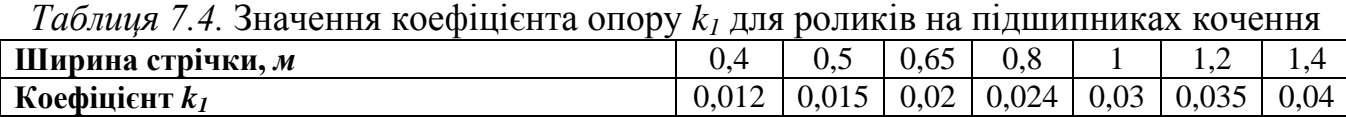

$$
N_{\text{AB}} = \frac{N_0}{\eta} \ \kappa B m, \tag{7.8}
$$

$$
P_T = \frac{102 \cdot N_{\text{IB.}}}{V} \,. \tag{7.9}
$$

$$
S_{max} = P_{\rm T} \frac{e^{\mu \alpha}}{e^{\mu \alpha} - 1} \partial a_{\rm H} \, (\kappa z c), \tag{7.10}
$$

*Таблиця 7.5.* Значення коефіцієнту тертя стрічки по барабану *μ* і *е μ·α*

| $N_2 = k_1 \cdot L_1 \cdot V$ $\kappa Bm$ ,                                                                 |       |       |       |      |       |              |                                 |       |  |  |  |
|----------------------------------------------------------------------------------------------------|-------|-------|-------|------|-------|--------------|---------------------------------|-------|--|--|--|
| де $k_1$ – коефіцієнт опору, що залежить від ширини стрічки (табл. 7.4);                                    |       |       |       |      |       |              |                                 |       |  |  |  |
| $V$ – швидкість стрічки, $m/c$ .                                                                            |       |       |       |      |       |              |                                 |       |  |  |  |
|                                                                                                    |       |       |       |      |       |              |                                 |       |  |  |  |
| Таблиця 7.4. Значення коефіцієнта опору $k_1$ для роликів на підшипниках кочення                            |       |       |       |      |       |              |                                 |       |  |  |  |
| Ширина стрічки, м                                                                                           |       | 0,4   | 0,5   | 0,65 | 0,8   | $\mathbf{I}$ | 1,2                             | 1,4   |  |  |  |
| Коефіцієнт $k_I$                                                                                            |       | 0,012 | 0,015 | 0,02 | 0,024 | 0,03         | 0,035                           | 0,04  |  |  |  |
| Потрібна потужність двигуна                                                                                 |       |       |       |      |       |              |                                 |       |  |  |  |
| $N_{\text{AB}} = \frac{N_0}{\eta} \kappa B m,$<br>(7.8)                                                     |       |       |       |      |       |              |                                 |       |  |  |  |
| де $\eta = 0.75 \div 0.80 - \kappa$ . к. д. приводу барабану.                                               |       |       |       |      |       |              |                                 |       |  |  |  |
| 3. Розраховуємо максимальне натяжіння стрічки та потрібну кількість                                         |       |       |       |      |       |              |                                 |       |  |  |  |
| прокладок у ній.                                                                                            |       |       |       |      |       |              |                                 |       |  |  |  |
| Тягове зусилля на приводному барабані                                                                       |       |       |       |      |       |              |                                 |       |  |  |  |
| $P_T = \frac{102 \cdot N_{\text{IB.}}}{V}.$<br>(7.9)                                                        |       |       |       |      |       |              |                                 |       |  |  |  |
|                                                                                                    |       |       |       |      |       |              |                                 |       |  |  |  |
| Виходячи з формули Ейлера, максимальне натяжіння стрічки обчислюємо                                         |       |       |       |      |       |              |                                 |       |  |  |  |
| за формулою                                                                                                 |       |       |       |      |       |              |                                 |       |  |  |  |
| $S_{max} = P_{\text{T}} \frac{e^{\mu \alpha}}{e^{\mu \alpha} - 1} \partial a \mu$ ( <i>k2C</i> ),<br>(7.10) |       |       |       |      |       |              |                                 |       |  |  |  |
| де <i>е</i> – основа натуральних логарифмів;                                                                |       |       |       |      |       |              |                                 |       |  |  |  |
| $\alpha$ - кут охоплення стрічкою приводного барабану;                                                      |       |       |       |      |       |              |                                 |       |  |  |  |
| $\mu$ – коефіцієнт тертя між барабаном і стрічкою.                                                          |       |       |       |      |       |              |                                 |       |  |  |  |
| Значення $\mu$ і е <sup>и а</sup> вибираємо за табл. 7.5.                                                   |       |       |       |      |       |              |                                 |       |  |  |  |
| <i>Таблиця</i> 7.5. Значення коефіцієнту тертя стрічки по барабану $\mu$ і $e^{\mu \alpha}$                 |       |       |       |      |       |              |                                 |       |  |  |  |
|                                                                                                    |       |       |       |      |       |              | Для кутів обхвату а, град і рад |       |  |  |  |
| Вид барабану та атмосферних умов                                                                            | $\mu$ | 180*  | 210   | 240  | 300   | 360          | 400                             | 480   |  |  |  |
|                                                                                                    |       | 3,14  | 3,66  | 4,19 | 5,24  | 6,28         | $7\overline{ }$                 | 8,38  |  |  |  |
| Чавунний або сталевий барабан; дуже<br>волога (мокра) атмосфера                                             | 0,1   | 1,37  | 1,44  | 1,52 | 1,69  | 1,87         | 2,02                            | 2,32  |  |  |  |
| Барабан з дерев'яною чи гумовою                                                                             |       |       |       |      |       |              |                                 |       |  |  |  |
| обшивкою; дуже волога (мокра)                                                                               | 0,15  | 1,60  | 1,73  | 1,87 | 2,19  | 2,57         | 2,87                            | 3,51  |  |  |  |
| атмосфера                                                                                                   |       |       |       |      |       |              |                                 |       |  |  |  |
| Чавунний або сталевий барабан;                                                                              |       |       |       |      |       |              |                                 |       |  |  |  |
| волога атмосфера                                                                                            | 0,20  | 1,87  | 2,08  | 2,31 | 2,85  | 3,51         | 4,04                            | 5,34  |  |  |  |
| Чавунний або сталевий барабан; суха                                                                         |       |       |       |      |       |              |                                 |       |  |  |  |
| атмосфера                                                                                                   | 0,30  | 2,56  | 3,00  | 3,51 | 4,81  | 6,59         | 8,17                            | 2,35  |  |  |  |
| Барабан з дерев'яною обшивкою; суха                                                                         |       |       |       |      |       |              |                                 |       |  |  |  |
| атмосфера                                                                                                   | 0,35  | 3,00  | 3,61  | 4,33 | 6,25  | 9,02         | 11,62                           | 18,78 |  |  |  |
| *У чисельнику - значення $\alpha$ в градусах, у знаменнику - в радіанах.                                    |       |       |       |      |       |              |                                 |       |  |  |  |
|                                                                                                    |       |       |       |      |       |              |                                 | 39    |  |  |  |

Кількість прокладок у стрічці обчислюємо за формулою

$$
i = \frac{S_{\text{max}}}{B \cdot p},\tag{7.11}
$$

де *В* – ширина стрічки, *м*;

*р* – допустиме навантаження на 1*м* ширини однієї прокладки, *дан/м* (*кгс/м*). Для бельтингу *Б-820* допустиме навантаження *р*=500 *дан/м* (*кгс/м*).

Підрахована кількість прокладок повинна знаходитись у межах, наведених у табл. 7. 3.

4. Визначаємо розміри приводного та натяжного барабанів за формулами: діаметр приводного барабану

$$
A_{\delta ap} = (120 \div 150)i \quad MM;
$$
 (7.12)

довжина барабану

$$
L_{\text{gap}} = B + 100 \text{ } M\text{m}, \tag{7.13}
$$

де *і* – кількість прокладок у стрічці;

*В* – ширина стрічки, *мм*;

діаметр натяжного барабану

$$
\mathcal{A}_{n,\delta} = 100 \cdot i \quad M\mathcal{M} \tag{7.14}
$$

Результати розрахунків зводимо до табл. 7. 6.

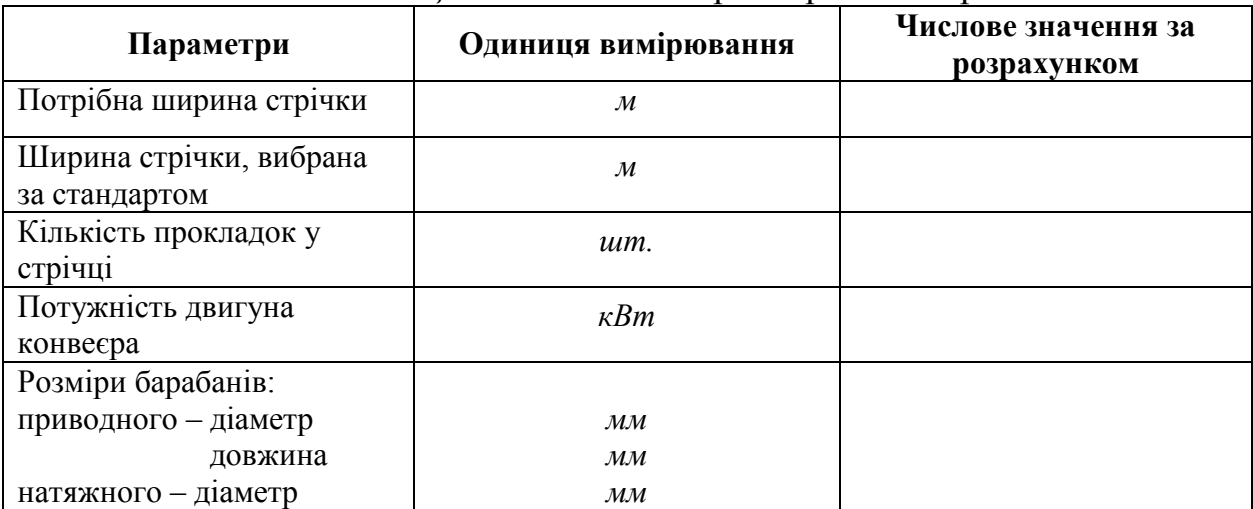

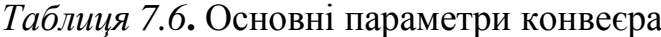

#### **ЛІТЕРАТУРА**

1. Будівельна техніка [текст]: методичні вказівки до практичних занять для студентів напряму 6.060101 «Будівництво» денної та заочної форм навчання / уклад. О.А. Пахолюк. – Луцьк: Луцький НТУ, 2015. – 68 с.

2. Дьяков И.Ф. Методические указания к лабораторным работам по строительным машинам / И.Ф. Дьяков. Ульяновск: УлГТУ, 2007. – 59 с.

3. Строительные машины. Практические упражнения. Ветров Ю.А. и др. Издательское объединение «Вища школа», 1974, 160 с.

4. Строительные машины. Сборник упражнений: Учеб. пособие / В.Л. Баладинский, И.А. Емельянова, В.Н. Смирнов. – К.: Выща шк., 1990. – 151 с.

5. Техніка до земляних робіт: методичні вказівки до виконання лабораторних робіт з курсу «Будівельна техніка» для студентів II і III курсів спеціальностей «Промислове та цивільне будівництво», «Міське будівництво та господарство», «Технологія будівельних виробів і конструкцій» денної і заочної форми навчання / уклад. В.В. Афанасьев. – Кривий Ріг: Криворізький технічний університет, 2006. – 39 с.